**Sean Welleck | 03.03.2022**

# **Neural sequence generation DATA 598**

- Language encapsulates ideas.
- Factual knowledge

**•**

- Molly Seidel won the  $\vert$  medal in the 2020 Olympic marathon.
- State of the art GPT-3 language model: **www.communicality.communically** 
	- I am a highly intelligent question answering bot.

Q: Who was president of the United States in 1955? A: Dwight D. Eisenhower was president of the United States in 1955.

Q: Molly Seidel won which medal in the 2020 Olympic marathon? A: Molly Seidel won a bronze medal in the 2020 Olympic marathon.

Today's lecture

- Language encapsulates ideas.
- Common sense

**•**

- *I tipped the bottle. As a result,*
- **•** State of the art GPT-3 language model:
	- I will continue your sentence based on my common-sense understanding of the world:

I tipped the bottle. As a result, the drink spilled out.

- Language encapsulates ideas.
- Logical reasoning
	- *• Alice purchased three widgets, and Bob purchased three times as many. In total, Alice and Bob purchased |*  $\vert$  *widgets.*
- **•** State of the art GPT-3 language model:
	- **•** I can solve numerical reasoning problems.

Problem: The dog had four meals every day for three weeks. Answer: In total, the dog had  $4 * 7 * 3$  meals.

Problem: Two students worked for 8 hours, and a third student worked for 3 hours. Answer: In total, the students worked  $2 * 8 + 3$  hours.

Problem: Alice purchased three widgets, and Bob purchased three times as many. Answer: In total, Alice and Bob purchased 9 widgets.

AI is not solved yet

- **• Generating** language is **useful**.
- Machine translation

 $\bullet$ 

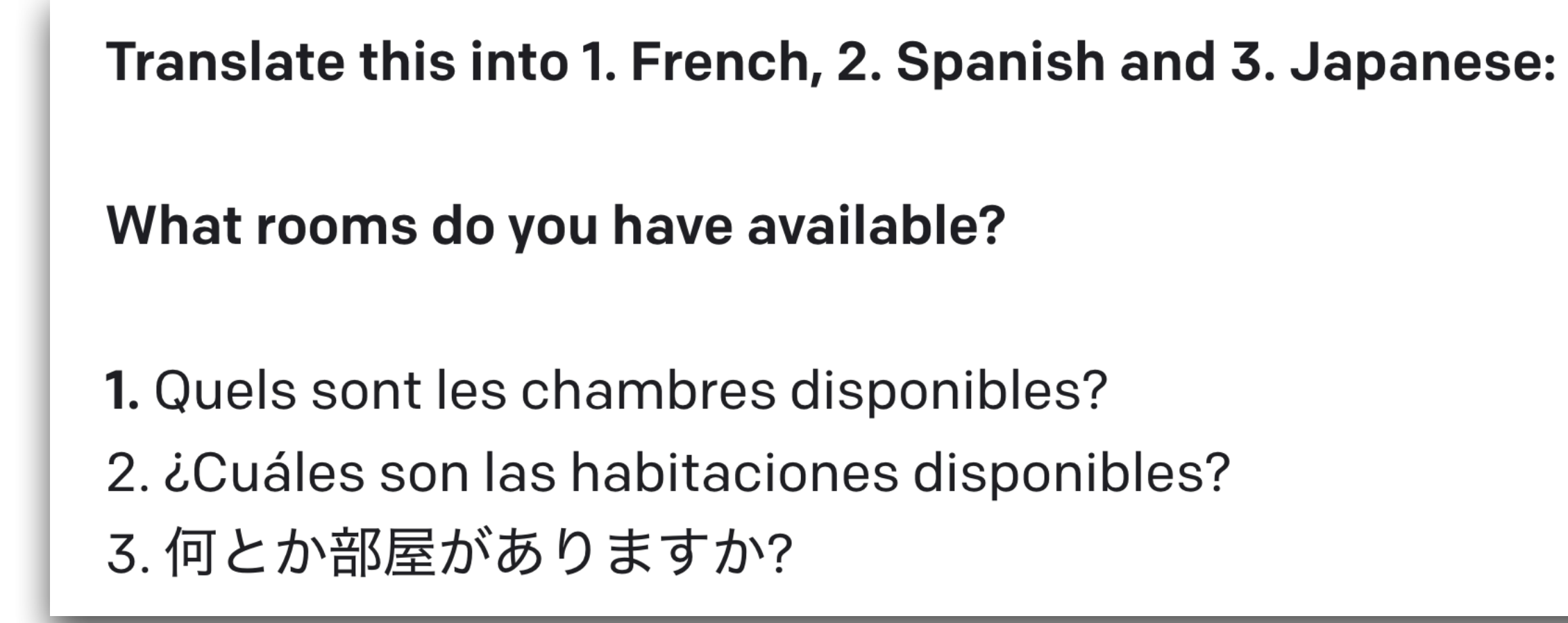

- **• Generating** language is **useful**.
- Dialogue
	- You: What have you been up to?  $\bullet$ **Friend: Watching old movies.** You: Did you watch anything interesting? **Friend:** Yes, I watched The Omen and Troy.

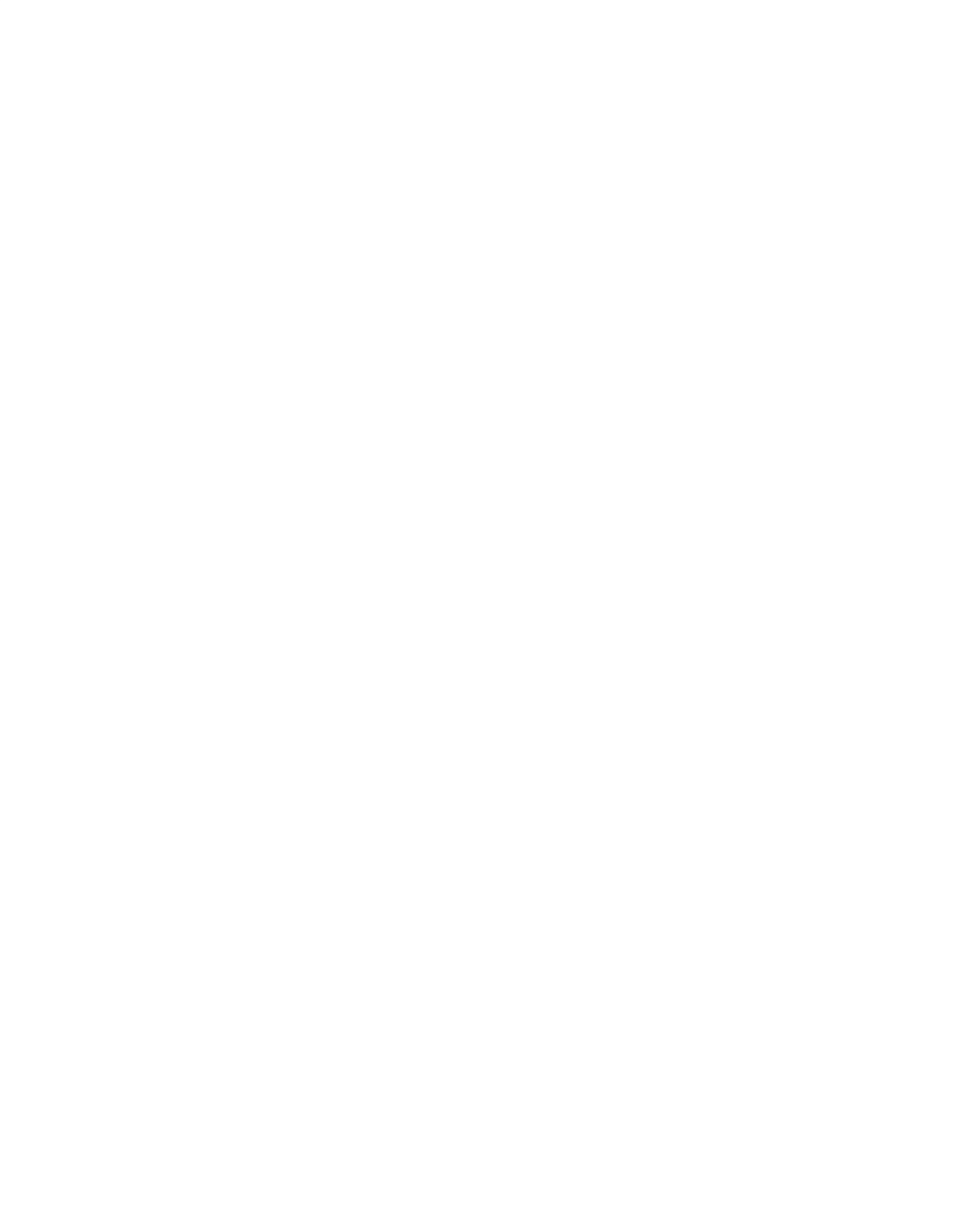

### **Motivation Modeling and generating sequences (text, code, …)**

- **• Generating** language *sequences* is **useful**.
- Programming assistants

```
# Python 3.7
    def randomly_split_dataset(folder, filename, split_ratio=[0.8, 0.2]):
        df = pd.read_json(folder + filename, lines=True)\overline{4}train_name, test_name = "train.jsonl", "test.jsonl"
 5
        df_train, df_test = train_test_split(df, test_size=split_ratio[1], random_state=4
 6
        df_train.to_json(folder + train_name, orient='records', lines=True)
 7
        df_test.to_json(folder + test_name, orient='records', lines=True)
 8
    randomly_split_dataset('finetune_data/', 'dataset.jsonl')
 9
10
    # An elaborate, high quality docstring for the above function:
11
12лин
```
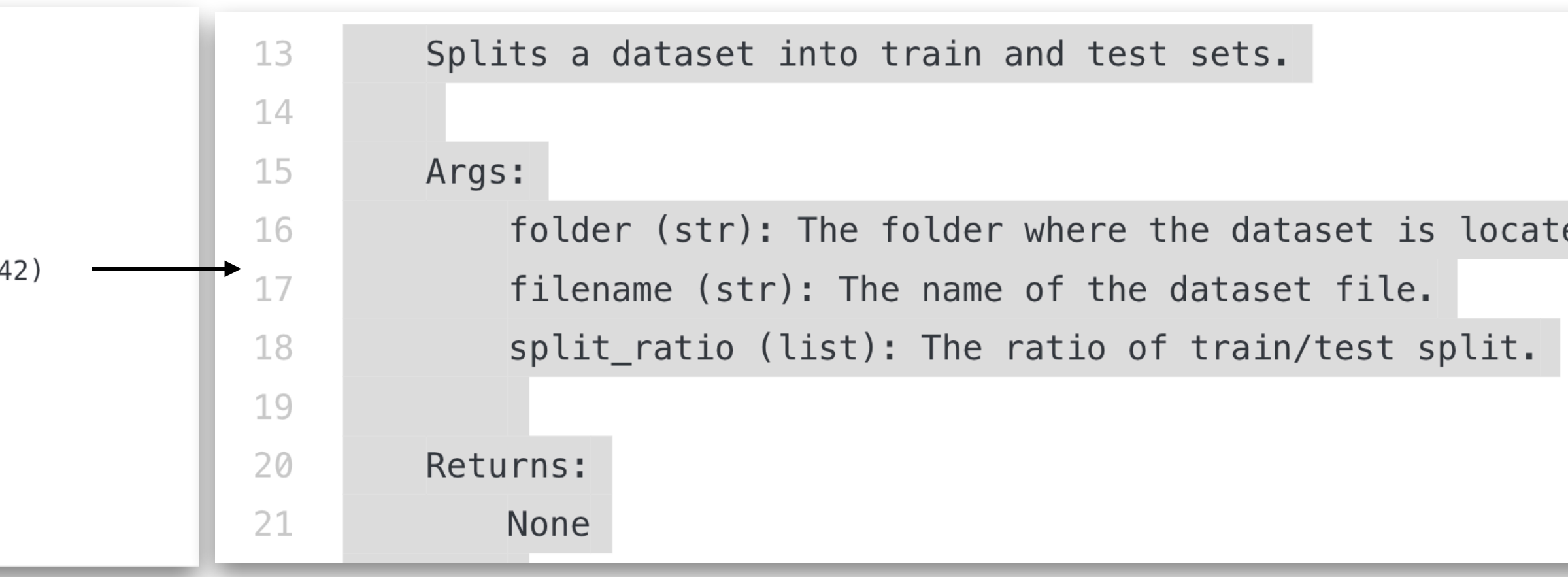

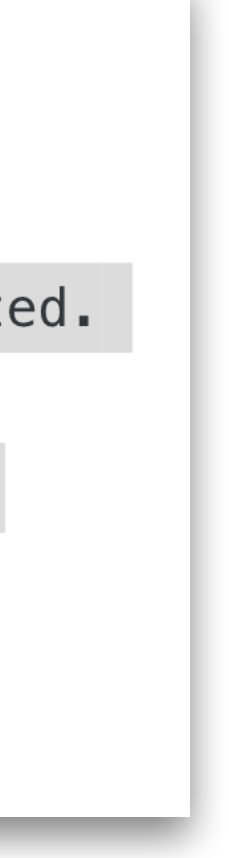

### **Motivation Modeling and generating sequences (text, code, …)**

- **• Generating** language *sequences* is **useful**.
- **Education**

•<br>•

I'm an intelligent tutor. Tell me where you're stuck and I'll give you a hint.

Q: I'm having trouble proving that the sum of two odd numbers is even. A: Make the sum of two odd numbers into the form 2k. Finally, use the definition of an even number.

Q: I'm having trouble proving that if x is even,  $x + 5$  is odd. A: Use a proof by contradiction. Assume that  $x + 5$  is even. This means that  $x + 5$  can be written as 2k for some integer k. Now, subtract 5 from each side of the equation. This gives us  $x = 2k - 5$ . But this is a contradiction because x is even and 2k - 5 is odd.

### **Today's lecture A common** *language modeling* **recipe underlies all of these applications.**

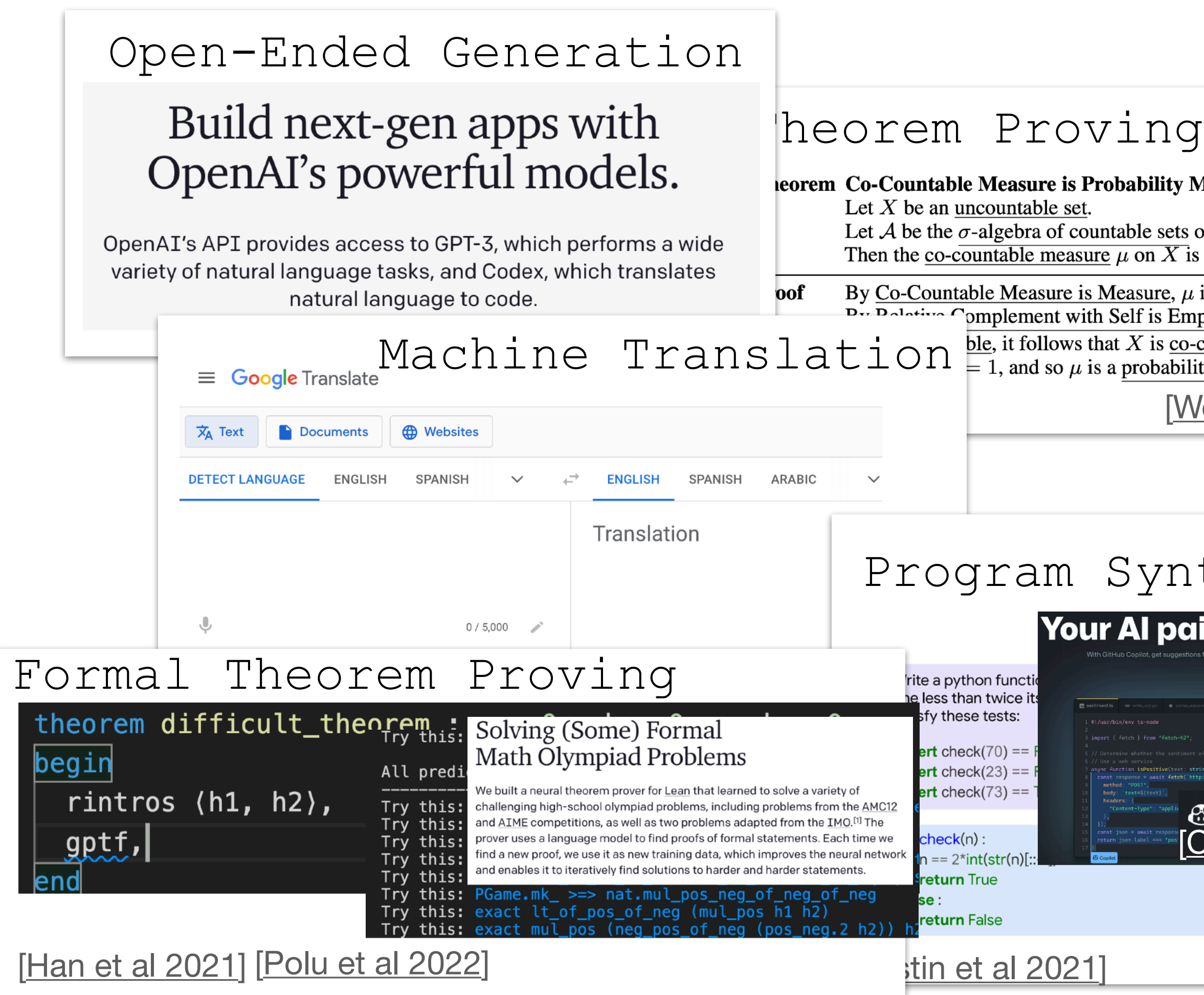

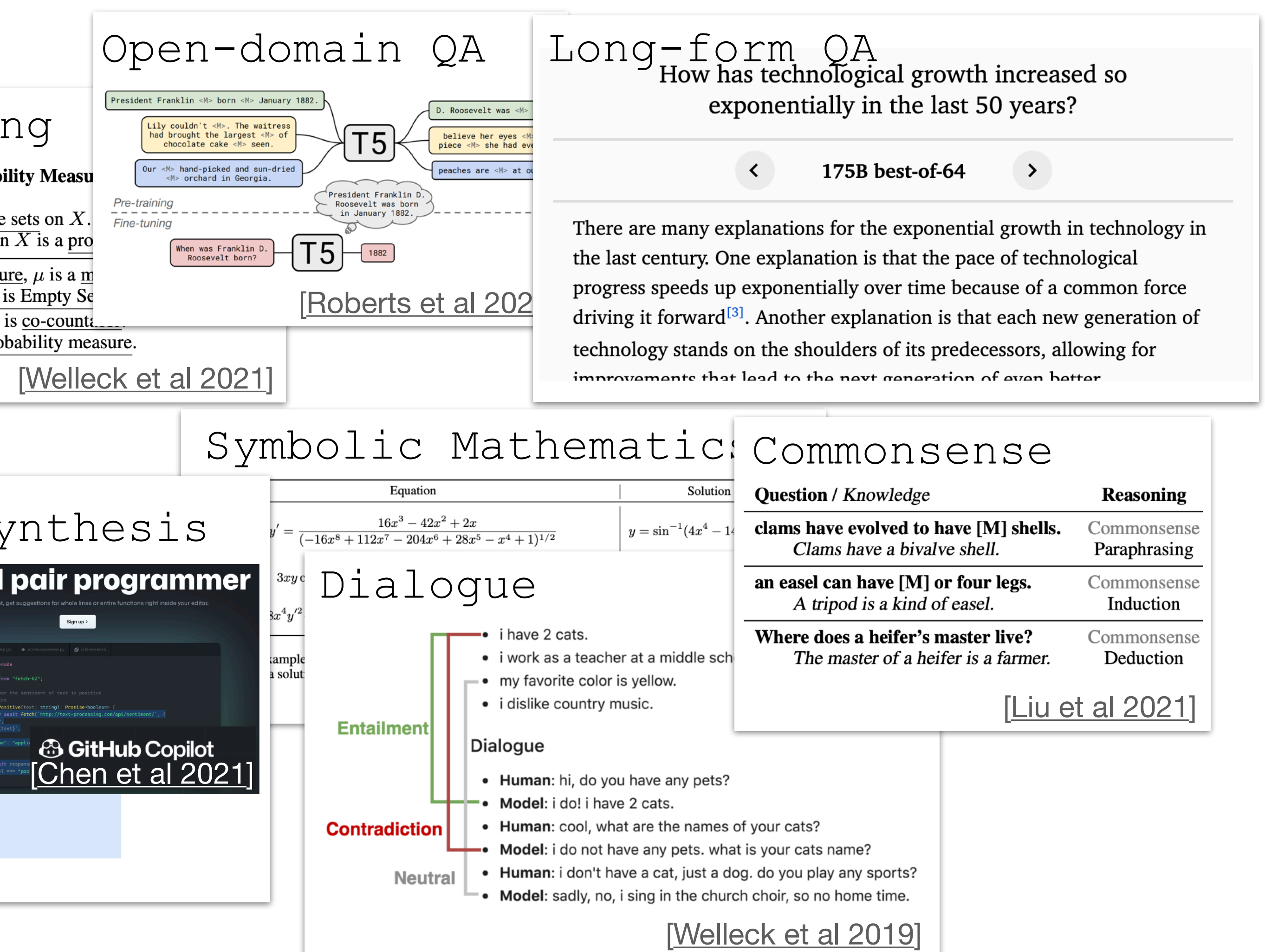

- 
- **•** Today's lecture:
	- What is a language model?
	- **•** Generating sequences with a language model.
- Lab: generate sequences with a real-world language model.

#### **• A common** *language modeling* **recipe underlies all of these applications.**

## **Today's lecture Modeling and generating sequences**

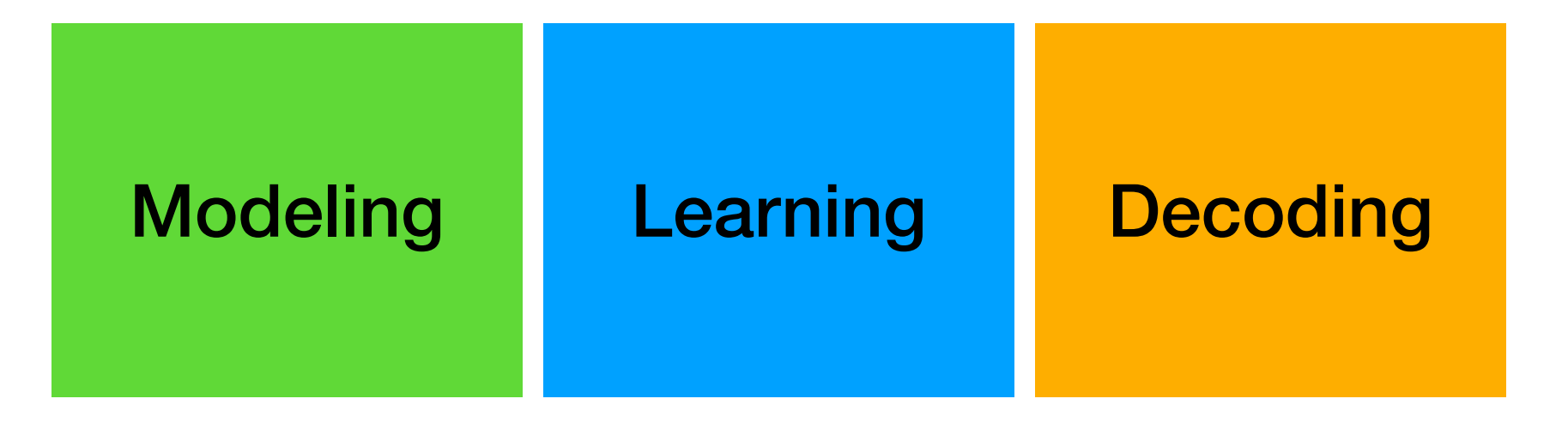

### **What is a language model? Setup**

- ${\bf y}_{1:T} = (y_1, y_2, ..., y_T)$ , where  $y_t \in V$ 
	- $\mathbf{y}_{1:T}$  sequence e.g. the cat sat . T can vary.
	- $y_t$  token e.g. cat
	- **vocabulary** e.g. {a, b, …, zebra, …} *V*
- $y \in \mathcal{Y}$ ,  $\mathcal{Y}$  set of all sequences

- A language model is a probability distribution over all sequences
	- $p(y)$
- Example probability distribution: **biased coin**

### **What is a language model? Language model**

$$
p(y) = \begin{cases} 0.4 & y \text{ is } 0 \dots \\ 0.6 & y \text{ is } 1 \dots \dots \end{cases}
$$

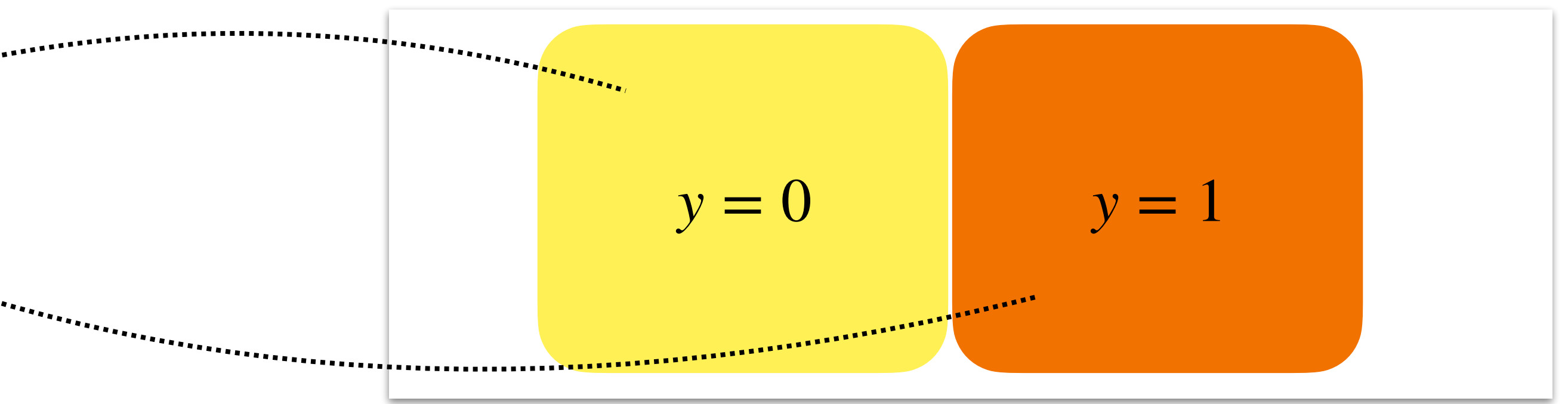

- A language model is a probability distribution over all sequences
	- $p(y)$
- Example language model
	- $p(y) = 0.000013$  if y is a.<sup>.....</sup> **0.000001 if y is aa. ""**  … **0.019100 if y is** a cat sat: …

### **What is a language model? Language model**

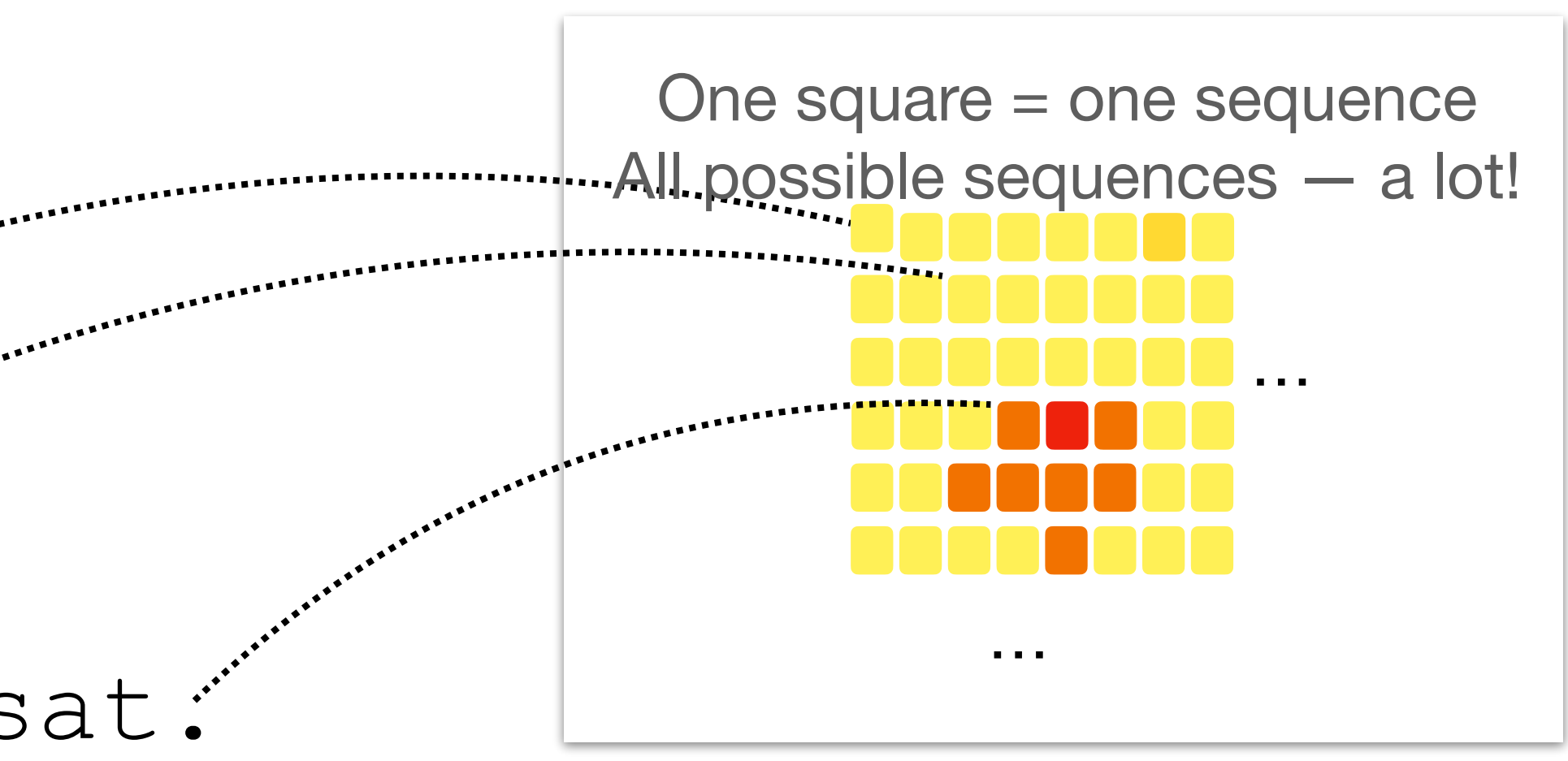

### **What is a language model? Sequence-to-sequence with a language model**

…

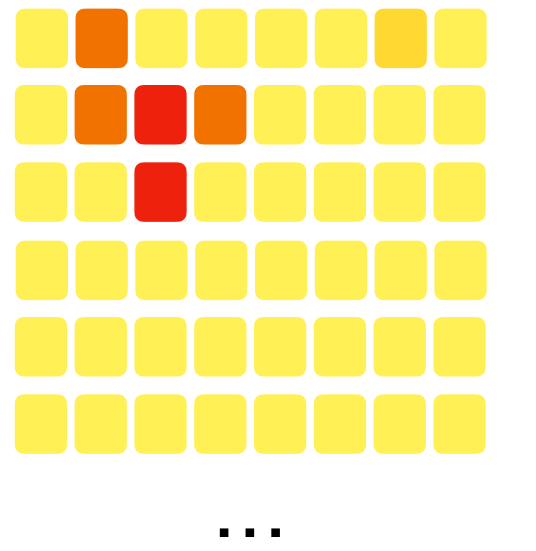

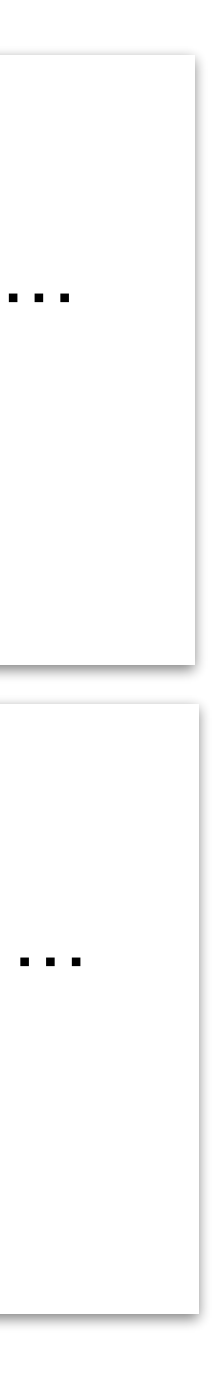

- A language model can accept an **input** by conditioning on an input prefix:
	- $p(\mathbf{y}_{k+1:T} | \mathbf{y}_{1:k})$
	- Machine translation:
		- Prefix : sentence in English Continuation : sentence in Japanese
	- General task:
		- Prefix : instructions, examples, start of output Continuation: output

p(translation | hi, how are you)

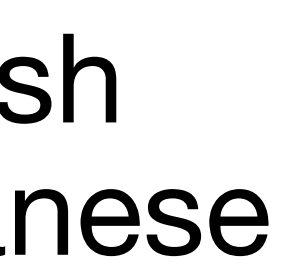

 $p$ (translation | the cat sat.)

### **What is a language model? Sequence-to-sequence with a language model**

- A language model can accept an **input** by conditioning on an input prefix:
	- $p(\mathbf{y}_{k+1:T} | \mathbf{y}_{1:k})$
	- Machine translation:
		- Prefix : sentence in English Continuation : sentence in Japanese
	- General task:
		- Prefix : instructions, examples, start of output Continuation: output • How do we *learn* a language model from data?

Translate this into 1. French, 2. Spanish and 3. Japanese: What rooms do you have available? 1. Quels sont les chambres disponibles? 2. ¿Cuáles son las habitaciones disponibles? 3. 何とか部屋がありますか?

• How do we *generate* text from a language model?

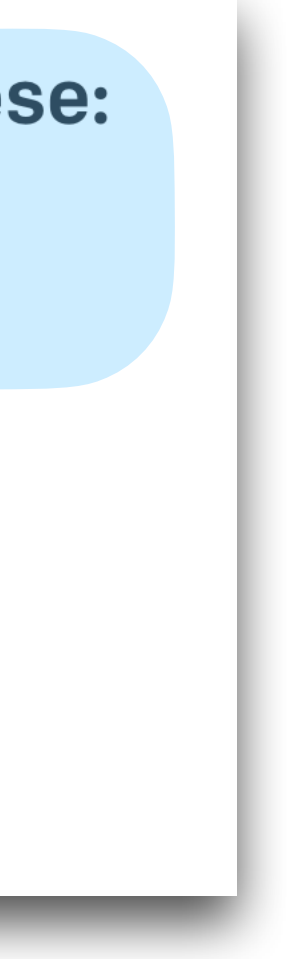

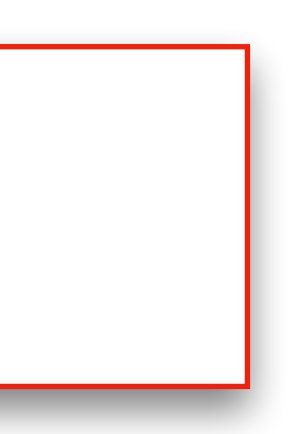

• First step: use the [chain rule of probability](https://en.wikipedia.org/wiki/Chain_rule_(probability))*:*

## **The building blocks | Modeling Autoregressive language model**

$$
P(\mathbf{y}_{1:T}) = \prod_{t=1}^{T} p(y_t | \mathbf{y}_{
$$

•  $p$ (the cat sat <end>)=

**Modeling** 

 $p$ (the) $p$ (cat|the) $p$ (sat|the cat) $p$ (<end>|the cat sat)

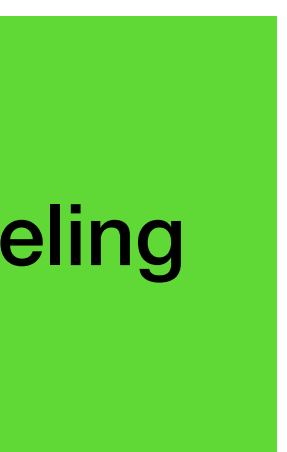

• Language modeling is reduced to **classification**

- $p$ (the cat sat <end>)=
- Sequence probability = product of **next-token** probabilities

**Modeling** 

#### $p$ (the) $p$ (cat|the) $p$ (sat|the cat) $p$ (<end>|the cat sat)

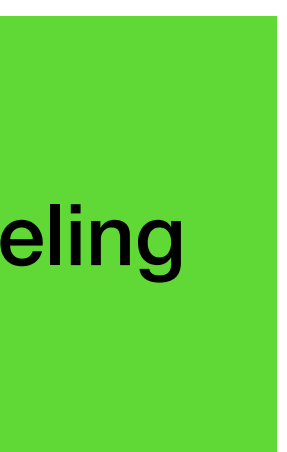

## **The building blocks | Modeling Autoregressive language model**

$$
p(\mathbf{y}_{1:T}) = \prod_{t=1}^{T} p(\mathbf{y}_t | \mathbf{y}_{  
Next Previous  
Token Tokens
$$

• Language modeling is reduced to **classification**

• Input:  $\mathbf{y}_{< t} \in V \times V \times \ldots V$ Output: probability distribution over V

• Target:  $y_t \in V$ 

## **The building blocks | Modeling Autoregressive language model**

$$
\bullet \ \ p(\mathbf{y}_t | \mathbf{y}_{
$$

$$
p(\mathbf{y}_{1:T}) = \prod_{t=1}^{T} p(\mathbf{y}_t | \mathbf{y}_{\lt t})
$$
  
Next Previous  
Token Tokens

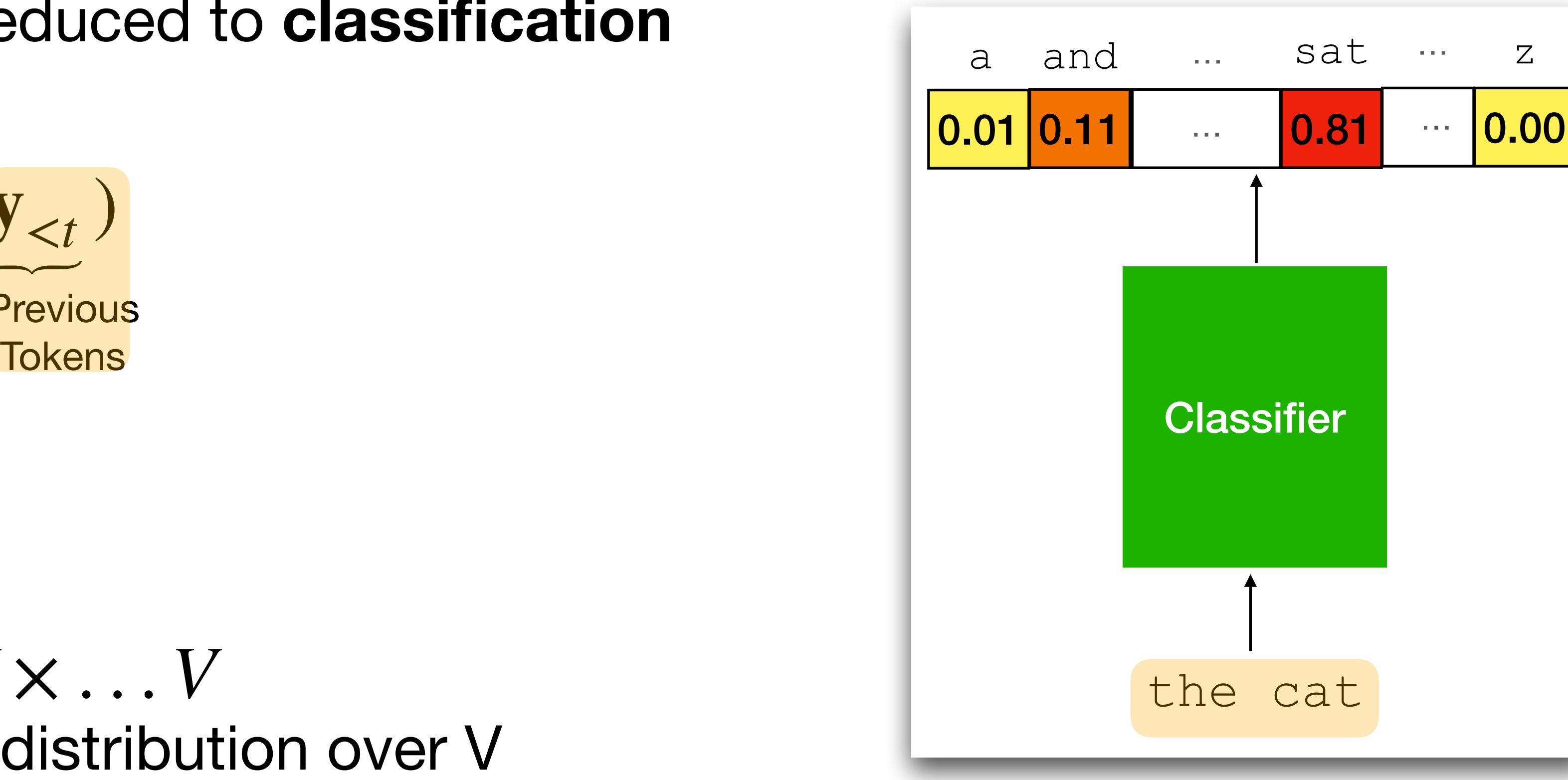

**Modeling** 

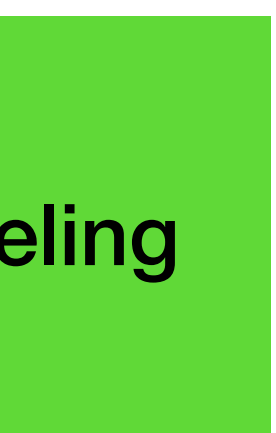

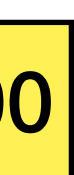

• Use a neural network for language modeling

• Input:  $\mathbf{y}_{< t} \in V \times V \times \ldots V$ Output: probability distribution over V

• Target:  $y_t \in V$ 

#### **Modeling**

## **The building blocks | Modeling Neural autoregressive language model**

$$
\bullet \ \ p_{\theta}(y_t | \mathbf{y}_{
$$

$$
p_{\theta}(\mathbf{y}_{1:T}) = \prod_{t=1}^{T} p_{\theta}(\mathbf{y}_t | \mathbf{y}_{  
Next Previous  
Token Tokens
$$

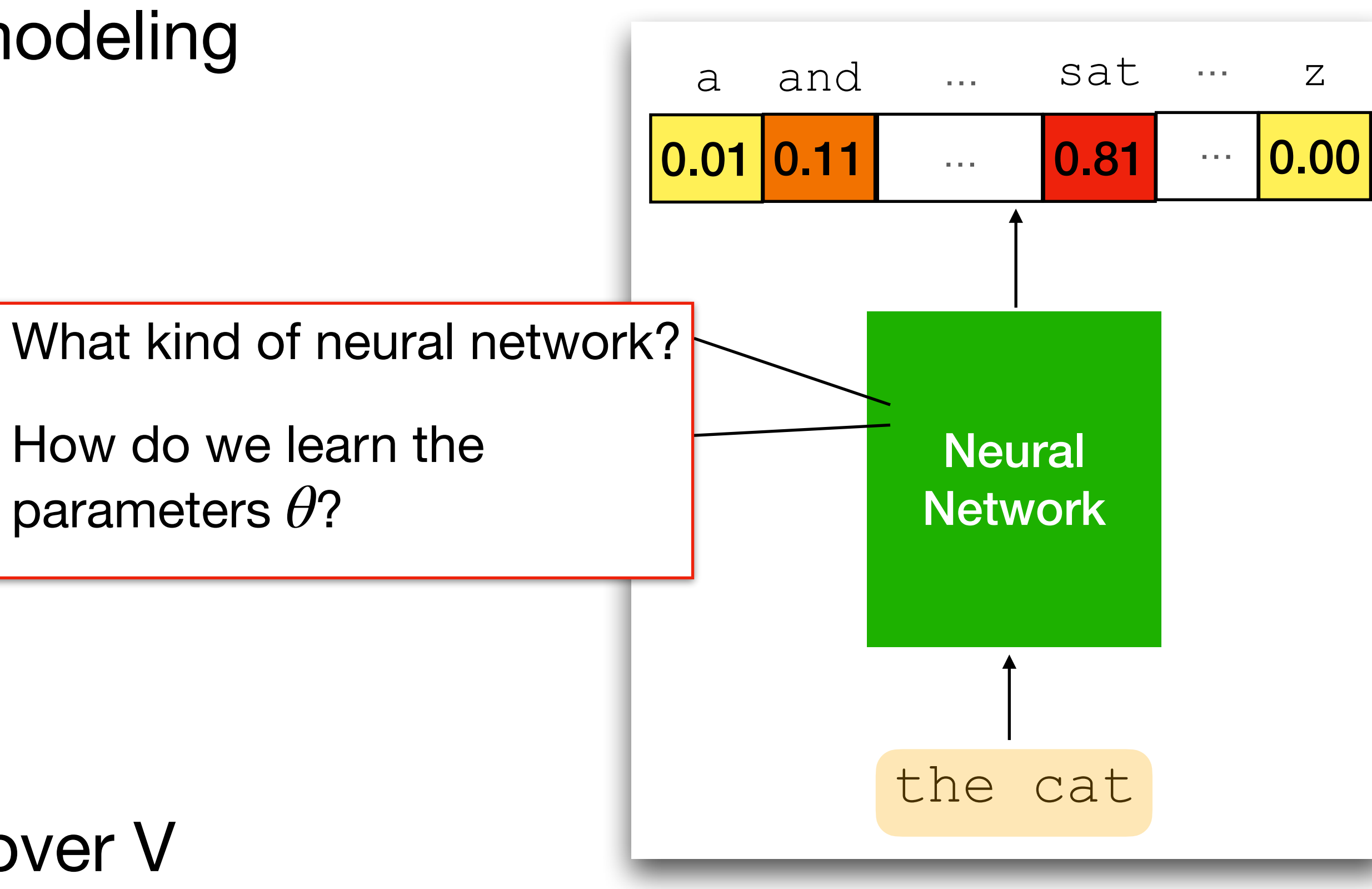

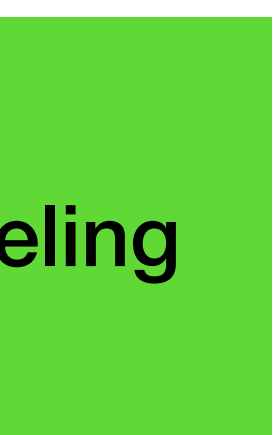

- Want:  $p_{\theta}(y_t | y_1, ..., y_{t-1})$ 
	- Encode context into a vector:

- **•** Transform into |V| token scores:
	- $s_t = Eh_t$ , where  $s_t = Eh_t$  , where  $s_t \in \mathbb{R}^{|V|}, E \in \mathbb{R}^{(|V| \times d)}$
- **•** Take the softmax to get a probability vector
	- $p_{\theta}(\cdot | y_1, ..., y_{t-1}) = \text{softmax}(s_t)$

**Modeling** 

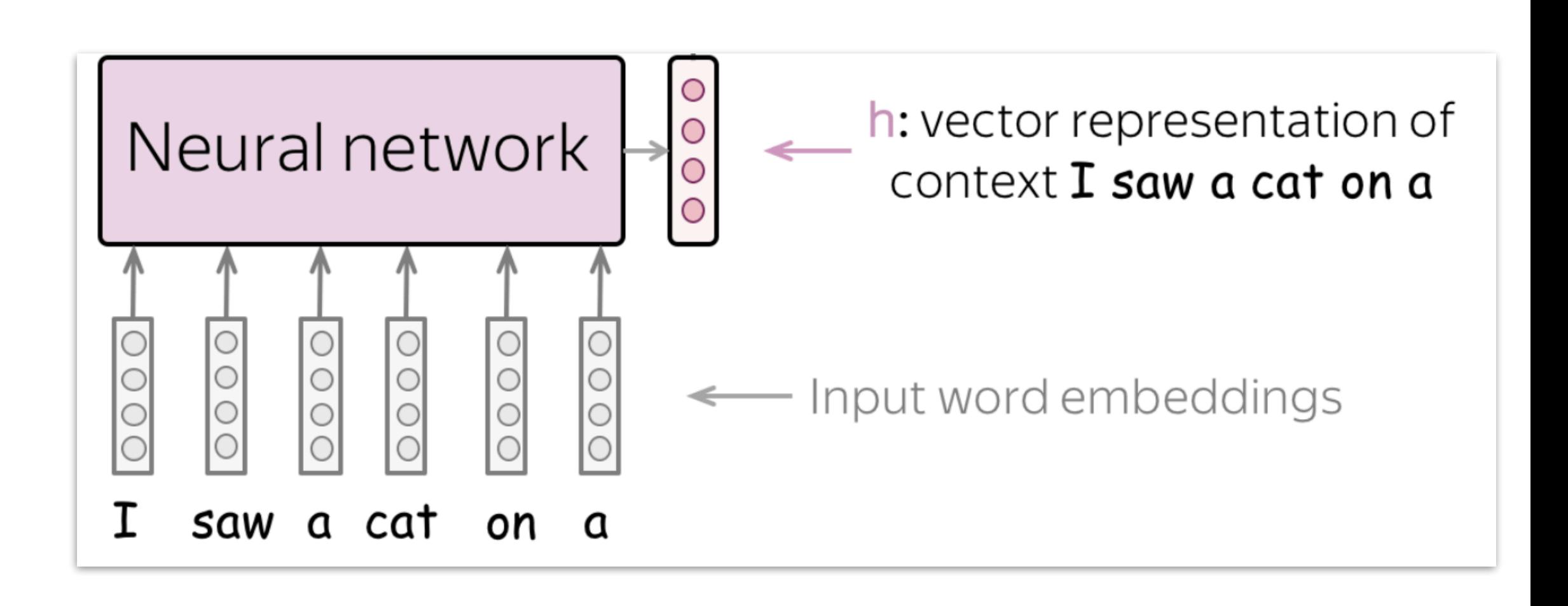

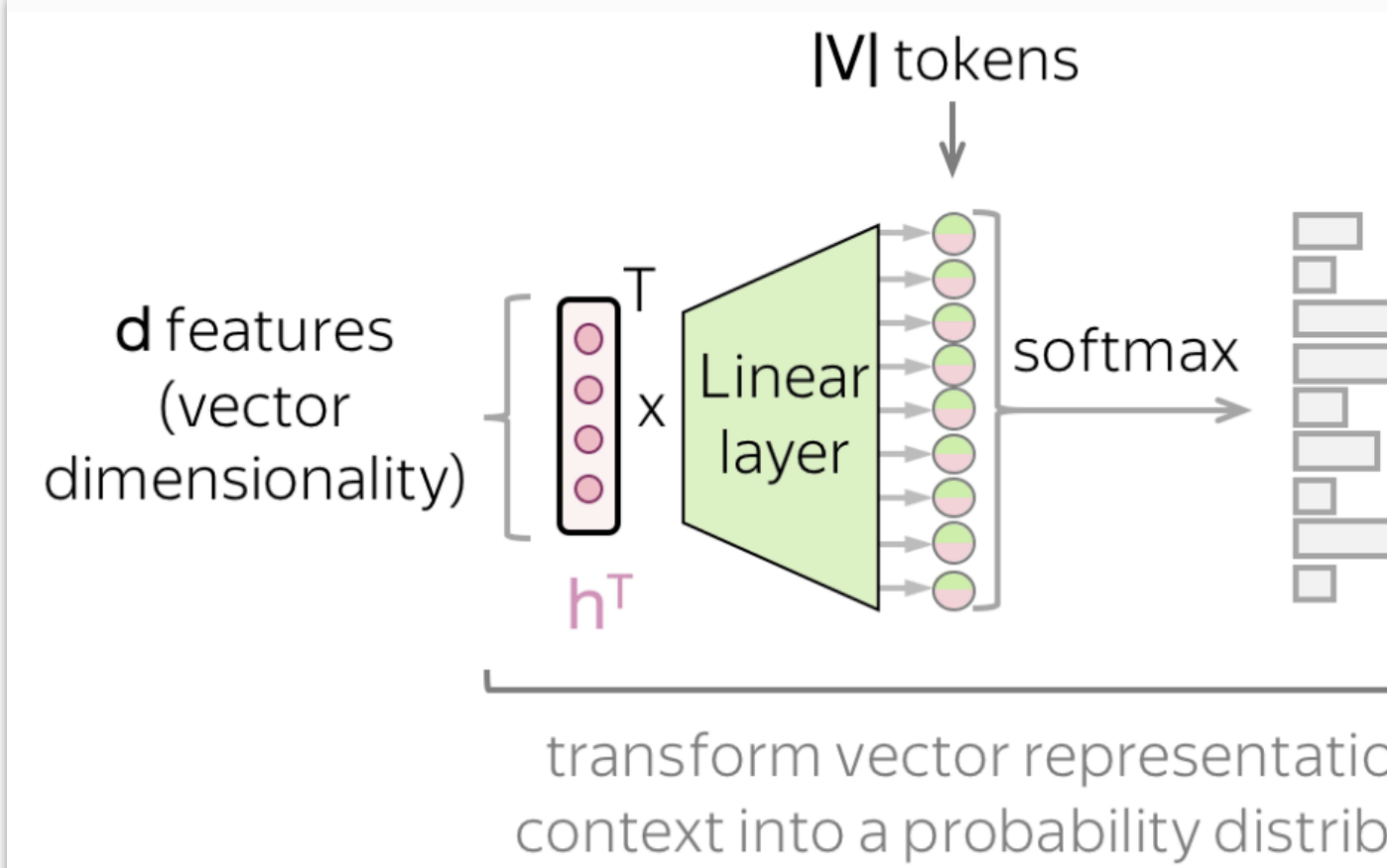

Diagrams: [https://lena-voita.github.io/nlp\\_course/language\\_modeling.html](https://lena-voita.github.io/nlp_course/language_modeling.html)

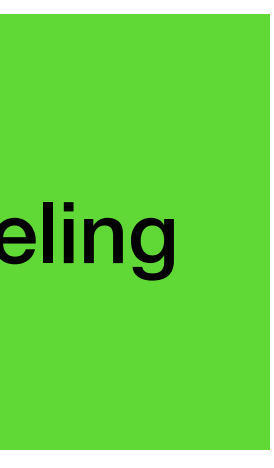

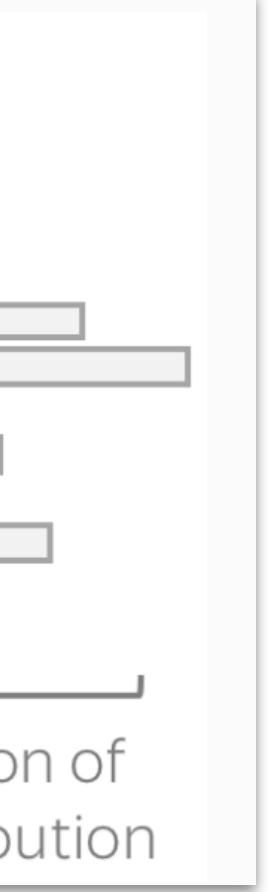

$$
\bullet \ \ h_t = f_{\theta}(y_1, \ldots, y_{t-1}), \ h_t \in \mathbb{R}^d
$$

### **The building blocks | Modeling What kind of neural network?**

## **The building blocks | Modeling What kind of neural network?**

- Common choices for the neural network:
	- Recurrent neural network
	- Feedforward + attention (transformer)
- *Further details are out of scope for this lecture*!

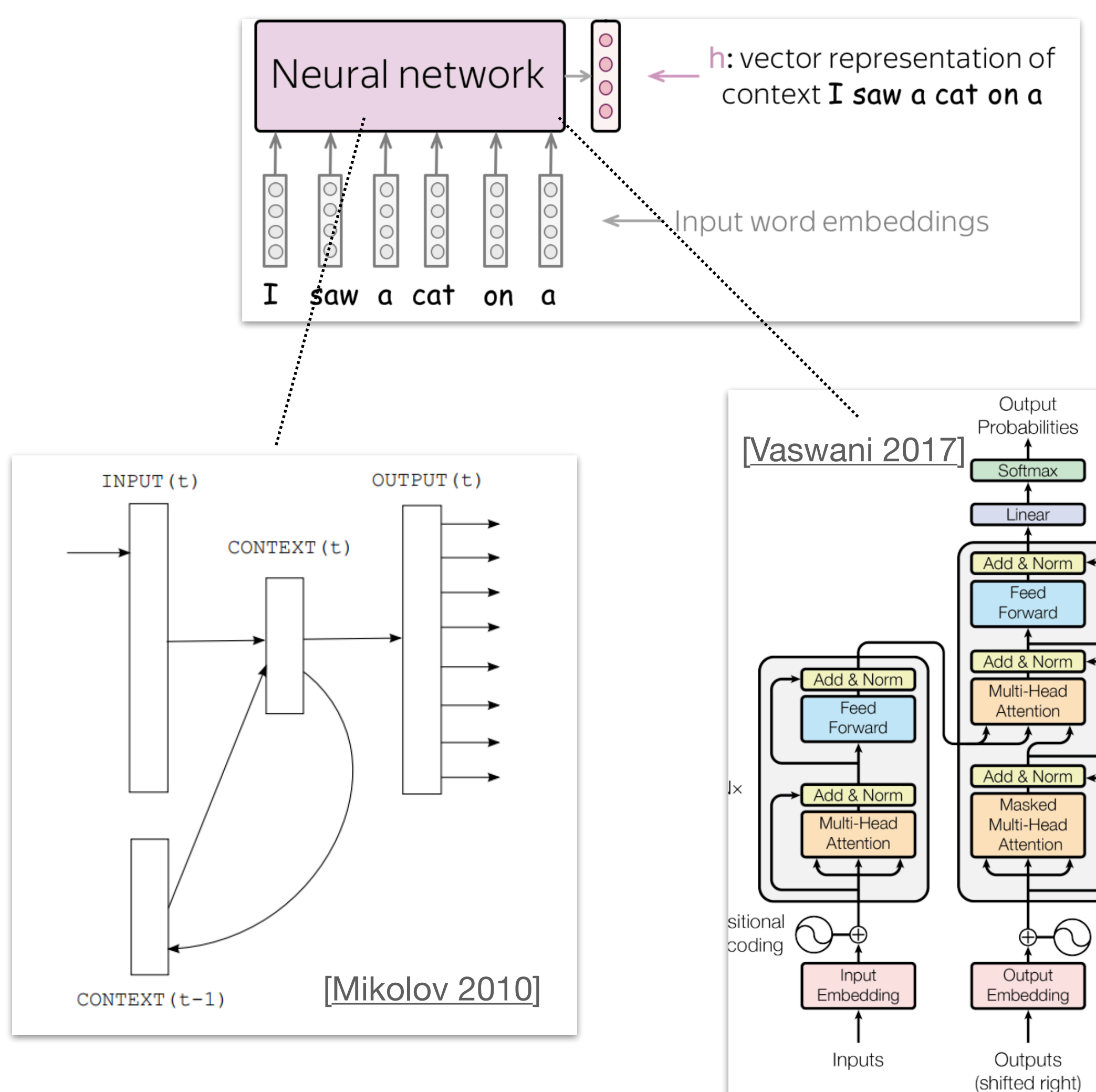

Figure 1: The Transformer - model architecture.

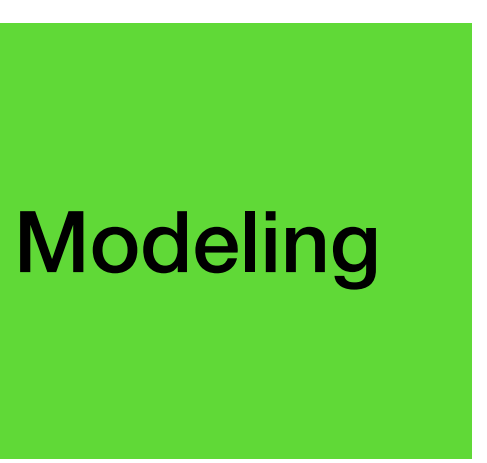

 $N \times$ Positional Encoding

- Collect a dataset of sequences  $D = {\bf y}_1, ..., {\bf y}_N$ 
	- D: a book

•<br>•

- Tokenize each sequence,  $\mathbf{y}_i = (y_1, ..., y_{T_i})$ 
	- We'll see this concretely in the lab!

• D: all text on the internet

…

### **The building blocks | Learning How do we learn the parameters** *θ*?

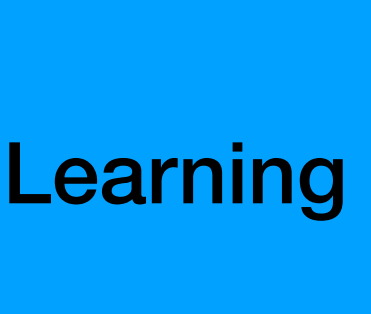

• Use **cross-entropy loss**:

**Target is** 
$$
p_*^t = \begin{cases} 1 & y_t \\ 0 & \text{otherwise} \end{cases} \in \Delta^V
$$

$$
\mathcal{L}_t = -\sum_{y \in V} p_*^t(y) \log p_\theta^t(y \mid \mathbf{y}_{
$$
= -\log p_\theta^t(y_t \mid \mathbf{y}_{
$$
$$

we want the model

to predict this

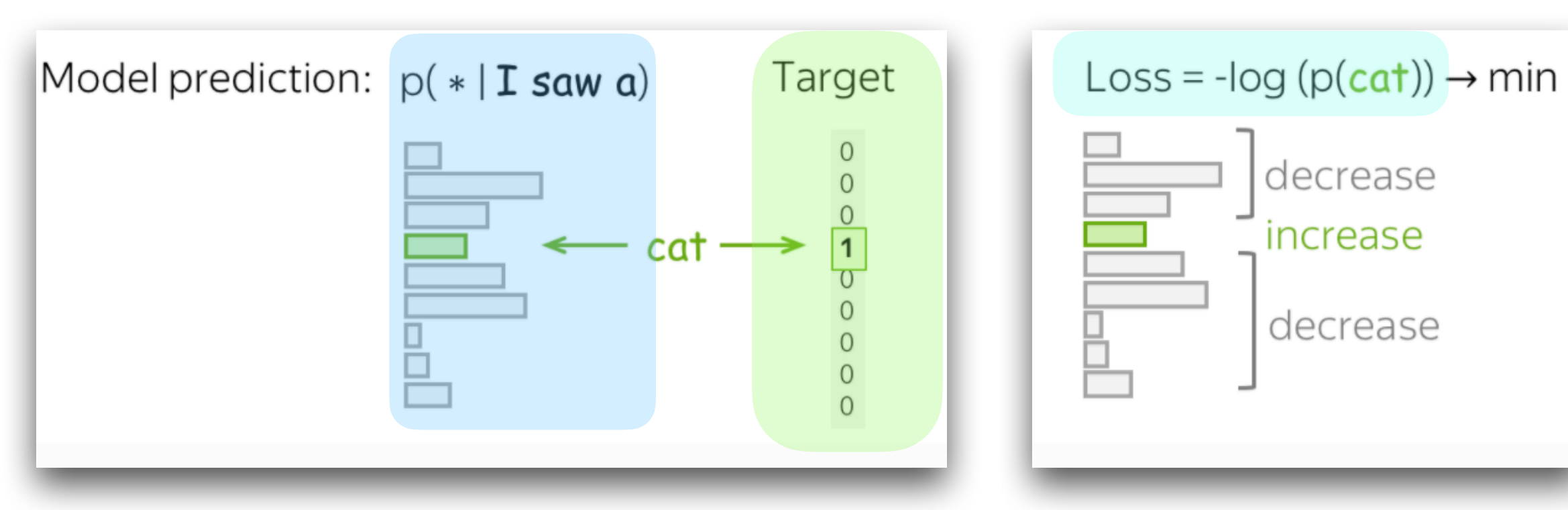

Diagrams: [https://lena-voita.github.io/nlp\\_course/language\\_modeling.html](https://lena-voita.github.io/nlp_course/language_modeling.html)

### **The building blocks | Learning How do we learn the parameters** *θ*?

- For each training sequence  $\mathbf{y} = (y_1, ..., y_T)$  and step *t*:
	- Model predicts *pt <sup>θ</sup>*( ⋅ |**y**<*<sup>t</sup>*  $) \in \Delta^V$

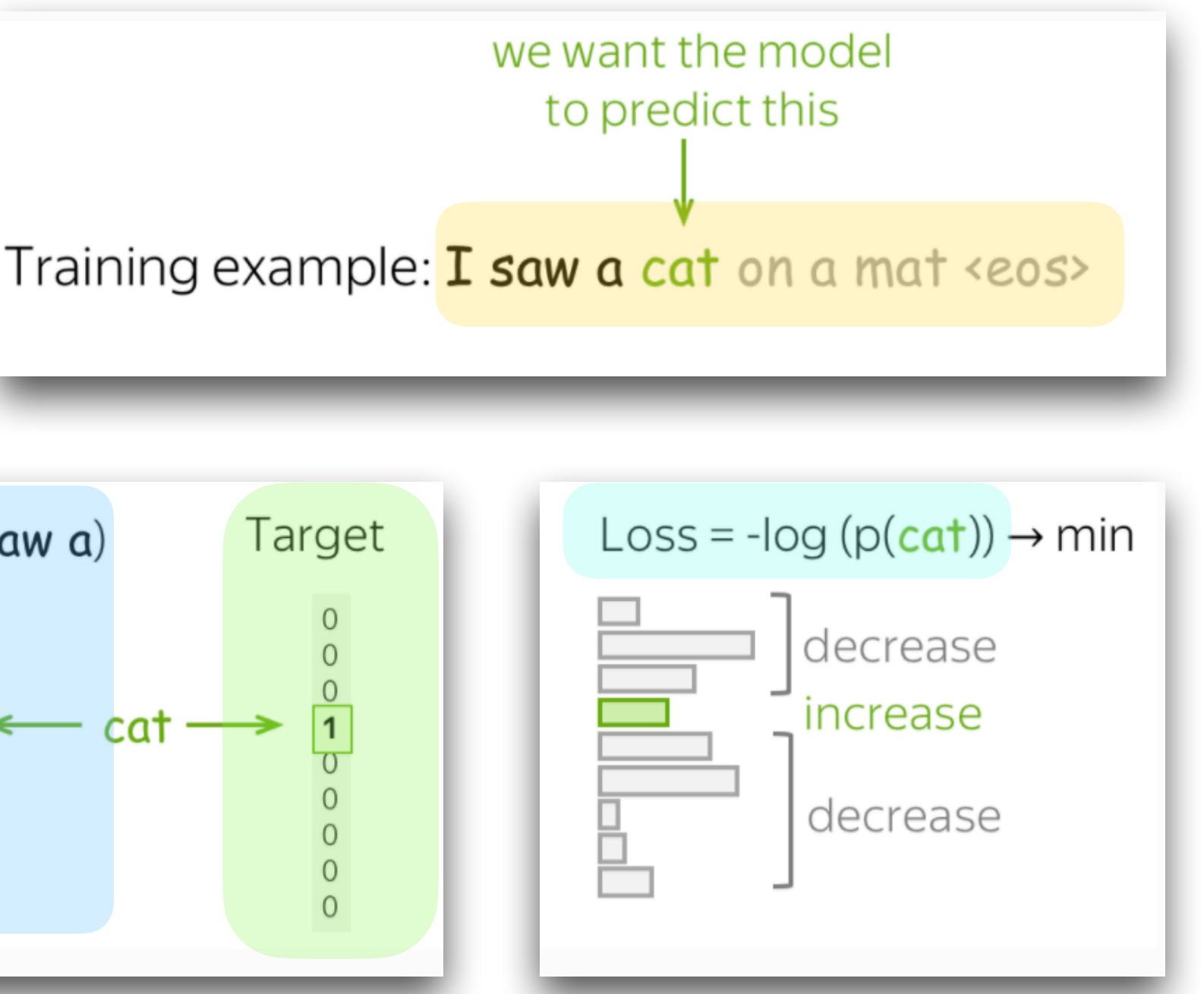

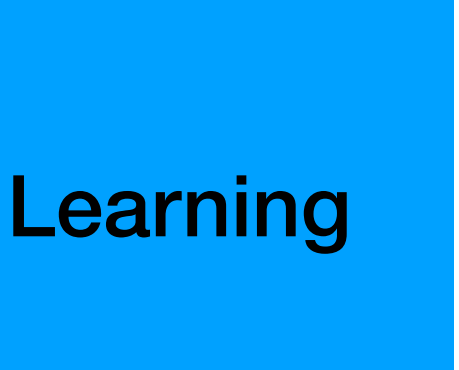

- **• Classifier view:** 
	- We've used cross-entropy loss to train classifiers previously in the course...
- **• Estimation view:** Loss summed over the entire dataset:

• Finds parameters that make the observed data *D* most probable; i.e. **maximum likelihood estimation**

$$
\min_{\theta} - \sum_{\mathbf{y} \in D} \sum_{t} \log p_{\theta}(y_t | \mathbf{y}_{
$$
\bullet \equiv \max_{\theta} \sum_{\mathbf{y} \in D} \log p_{\theta}(\mathbf{y})
$$
$$

### **The building blocks | Learning Why cross-entropy loss?**

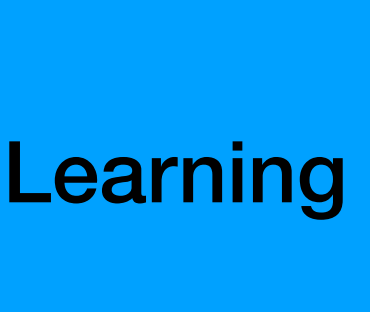

### **The building blocks | Learning Why cross-entropy loss? | Distribution matching view**

$$
\min_{\theta} D_{KL}(p_* || p_{\theta}) = \min_{\theta} - \sum_{\mathbf{y} \in \mathcal{Y}} p_*(\mathbf{y}) \log \frac{p_{\theta}(\mathbf{y})}{p_*(\mathbf{y})}
$$

$$
\equiv \min_{\theta} - \sum_{\mathbf{y} \in \mathcal{Y}} p_*(\mathbf{y}) \log p_{\theta}(\mathbf{y})
$$

$$
= - \mathbb{E}_{\mathbf{y} \sim p_*} \log p_{\theta}(\mathbf{y}) \dots \dots \dots
$$

$$
\approx \min_{\theta} - \frac{1}{|D|} \sum_{\mathbf{y} \in D} \log p_{\theta}(\mathbf{y})
$$

$$
\equiv \max_{\theta} \sum_{\mathbf{y} \in D} \log p_{\theta}(\mathbf{y})
$$

 $\bullet$ 

• Makes  $p_\theta$  match an underlying 'true' distribution  $p_*(\mathbf{y})$  ………… E.g. distribution that generated all internet text... *p*\*(**y**)log *pθ*(**y**) + const  $p_{\theta}$  $(y)$  $p_*(\mathbf{y})$ Definition of expected value ................ "Monte-Carlo" approximation of expected value

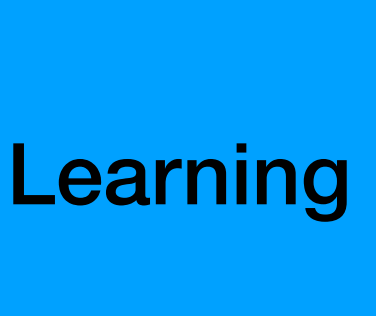

### **The building blocks | Learning Why cross-entropy loss?**

• Scaling laws: more {compute, data, parameters}  $\implies$  better loss

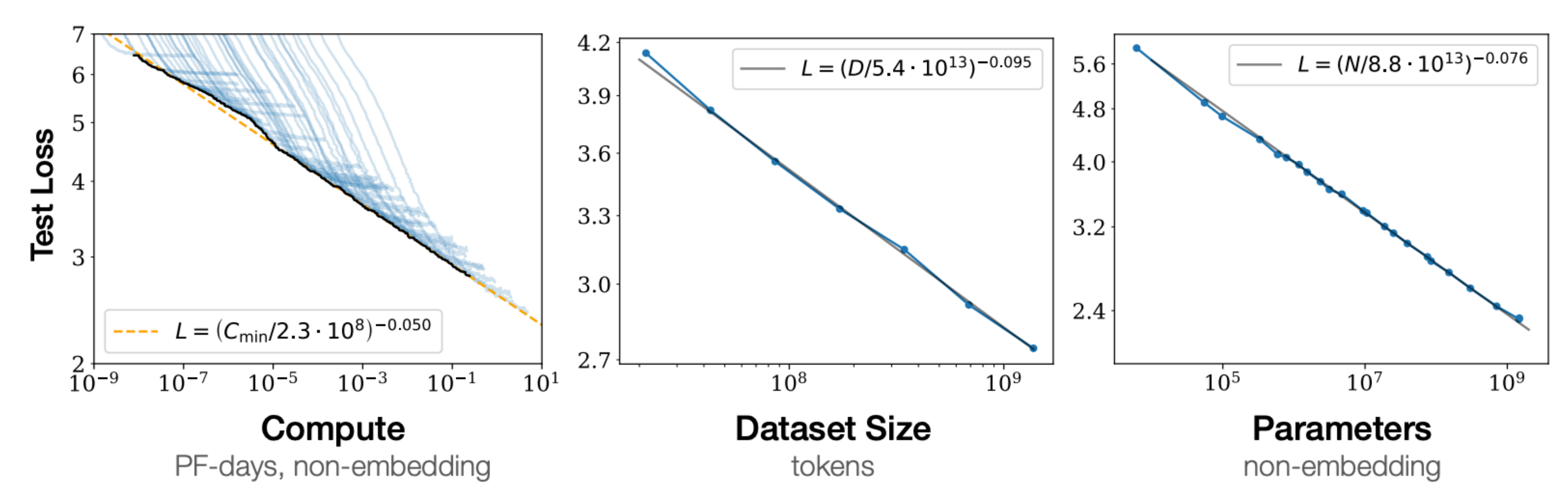

**Figure 1** bottlenecked by the other two.

Language modeling performance improves smoothly as we increase the model size, datasetset size, and amount of compute<sup>2</sup> used for training. For optimal performance all three factors must be scaled up in tandem. Empirical performance has a power-law relationship with each individual factor when not

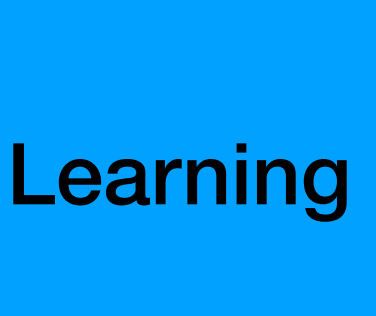

- We've now *learned* a neural language *model*  $p_{\theta}$  from data.
	- We have a distribution over all sequences.
- Next: To **generate** text, we use a *decoding* algorithm.

I'm an intelligent tutor. Tell me where you're

Q: I'm having trouble proving that the sum

Splits a dataset into train and te 13  $14$ 15 Args: 16 folder (str): The folder where filename (str): The name of th 17 split\_ratio (list): The ratio 18 19 20 Returns:  $21$ None

A: Make the sum of ty Translate this into 1

What rooms do you

1. Quels sont les ch 2. ¿Cuáles son las h

3. 何とか部屋があり

## **The building blocks | Recap Recap**

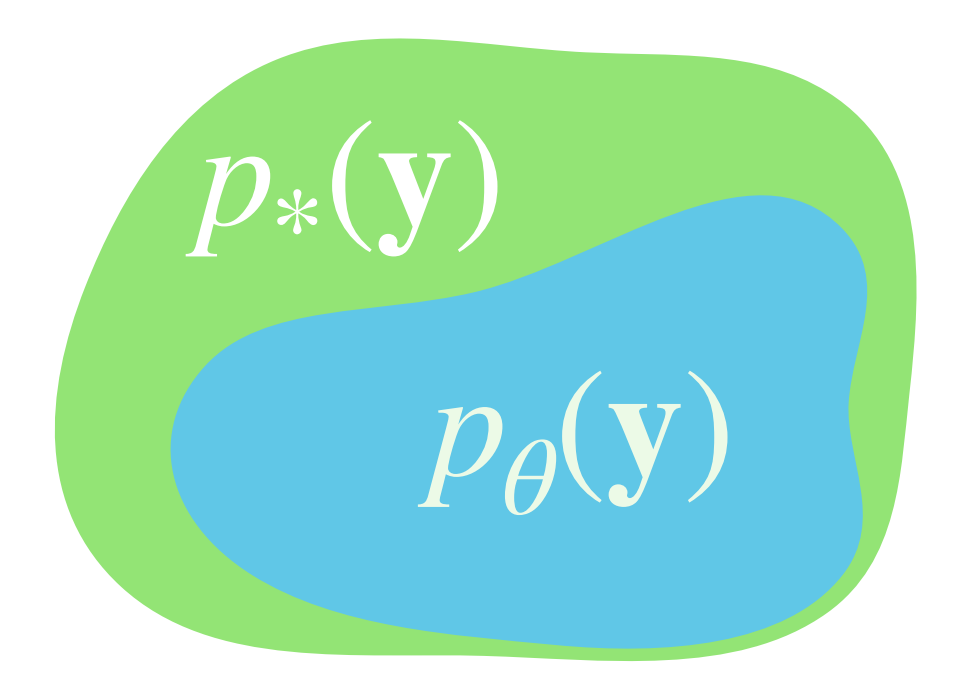

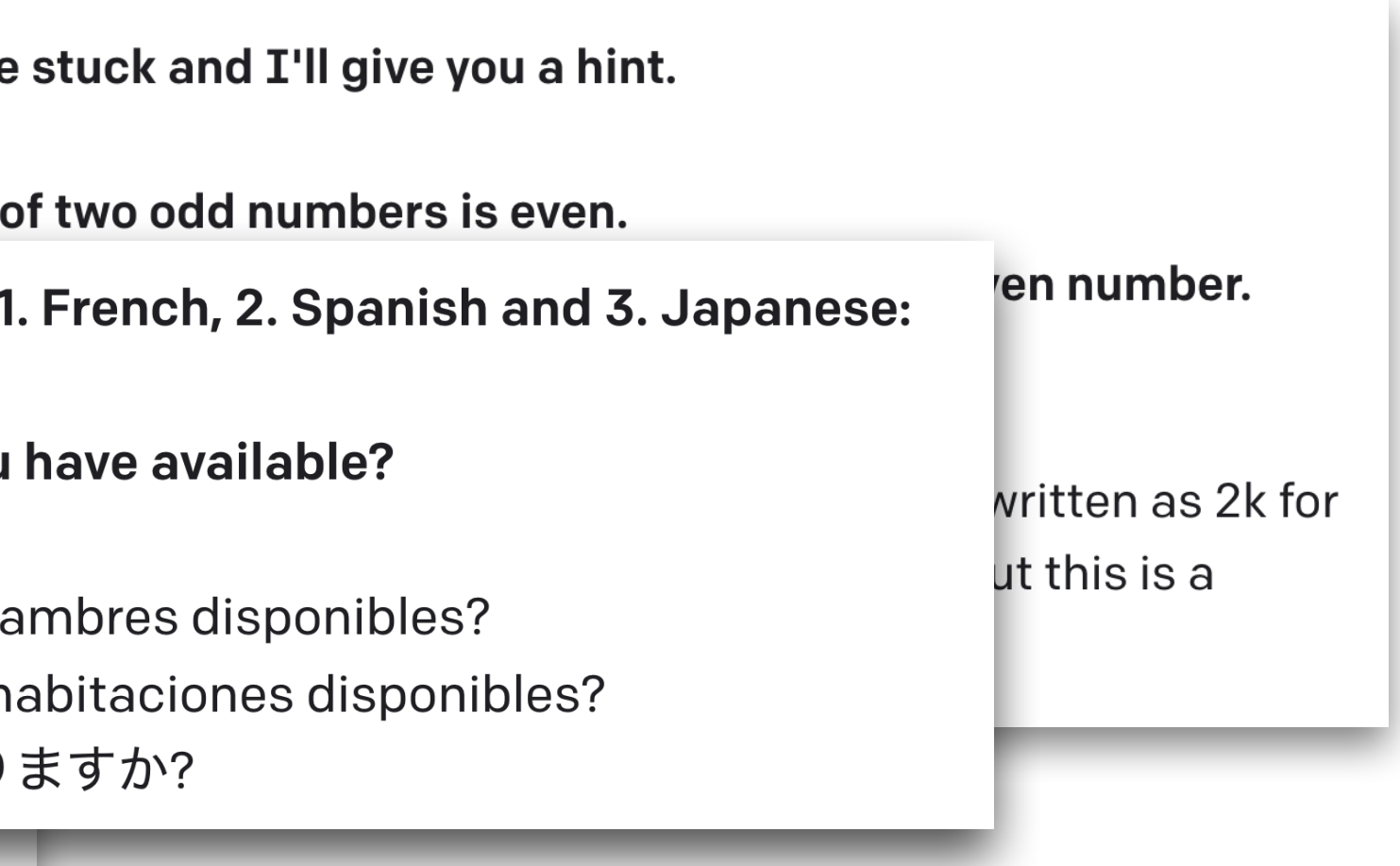

- Goal: generate a continuation y given a model  $p_{\theta}$
- We want to generate  $\mathbf{y} = (y_1, ..., y_T)$ , starting from  $y_0 = \langle start \rangle$ 
	- **•** We generate one-token, feed it into the model, and repeat:
		- $y_1$  = generate( $p_{\theta}(y | y_0)$ )
		- $y_2$  = generate( $p_{\theta}(y | y_0, y_1)$ )
		- $y_3 =$  generate( $p_{\theta}(y | y_0, y_1, y_2)$ )
		- … =>  $(y_1, ..., y_T)$

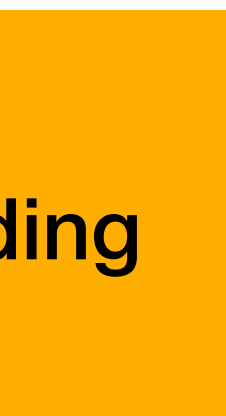

- Goal: generate a continuation y given a model  $p_{\theta}$  and prefix **x** 
	- **•** Sampling

**•** Mode-seeking

• 
$$
\mathbf{y} \sim p_{\theta}(\cdot | \mathbf{x})
$$

$$
\bullet \ \mathbf{y} = \arg \max_{\mathbf{y}} p_{\theta}(\mathbf{y} \mid \mathbf{x})
$$

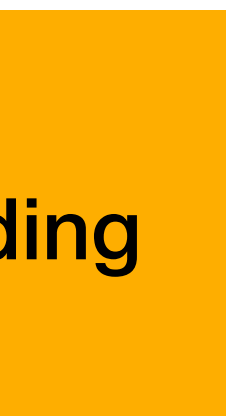

• **Ancestral sampling:** sample from the model's distribution

• Until 
$$
y_t = \langle end \rangle
$$
:

## **Building blocks | Decoding Generating sequences from our model**

$$
\bullet \ \ y_t \sim p_{\theta}(\ \cdot \ | \ \mathbf{y}_{
$$

• *y* is a sample from  $p_{\theta}(\mathbf{y})$ , since

$$
P_{\theta}(\mathbf{y}) = \prod_{t=1}^{T} p_{\theta}(y_t | \mathbf{y}_{
$$

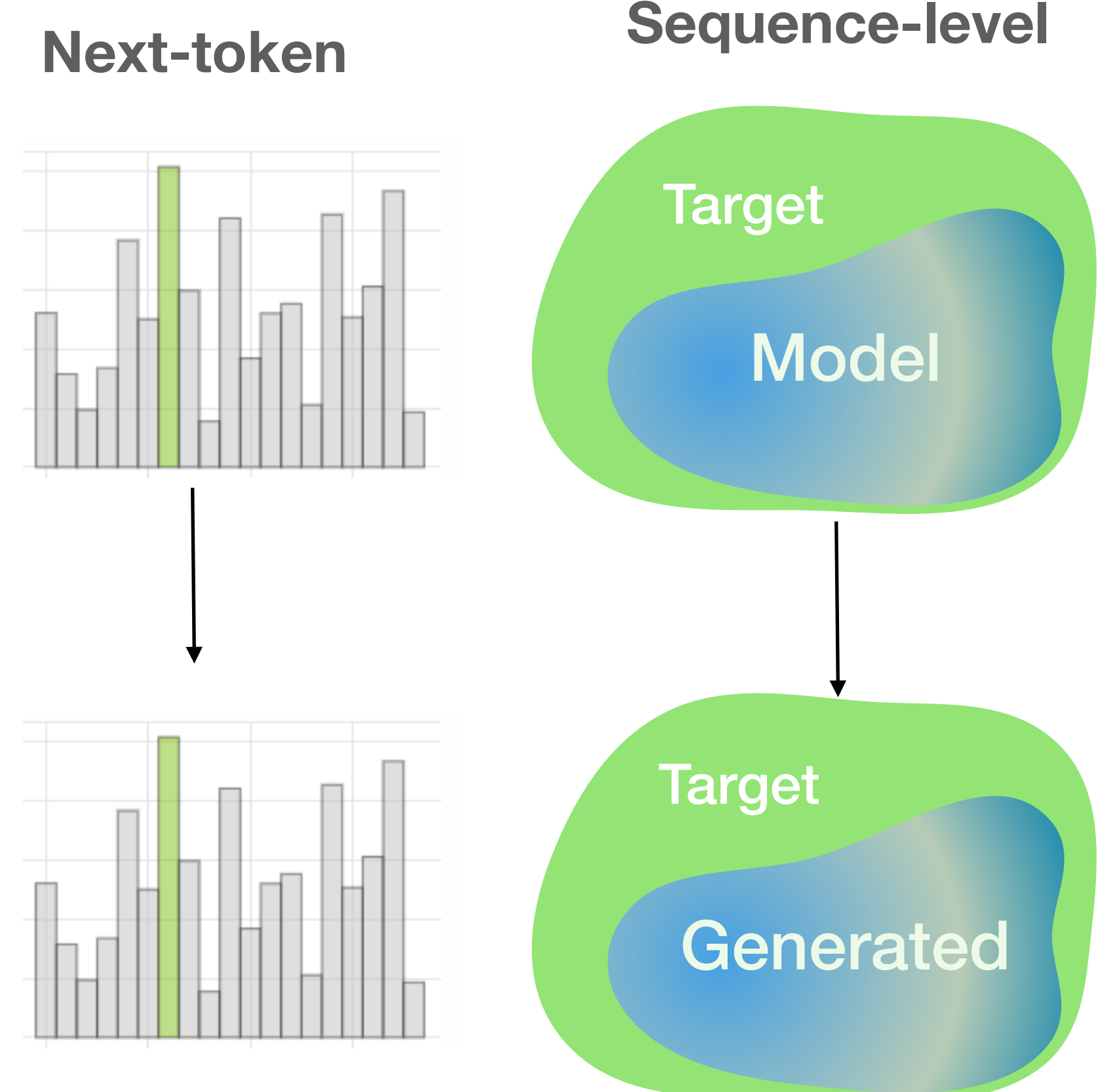

Next-token: [https://lena-voita.github.io/nlp\\_course/language\\_modeling.html](https://lena-voita.github.io/nlp_course/language_modeling.html)

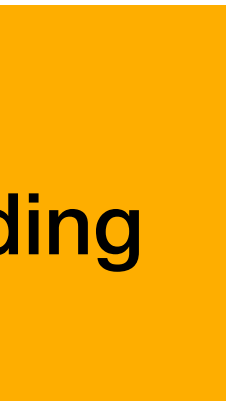

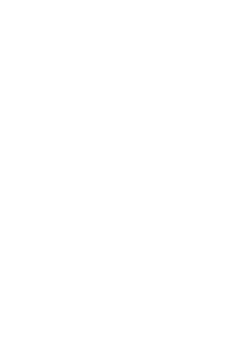

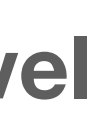

• **Greedy decoding:** select the most-probable token at each step

• Until 
$$
y_t = \langle end \rangle
$$
:

## **Building blocks | Decoding Generating sequences from our model**

$$
\bullet \ \ y_t = \arg \max_{y \in V} p_{\theta}(\ \cdot \ | \ \mathbf{y}_{
$$

• **y** is a (naive) approximation of

$$
\int \arg \max_{\mathbf{y}} p_{\theta}(\mathbf{y} | \mathbf{x})
$$

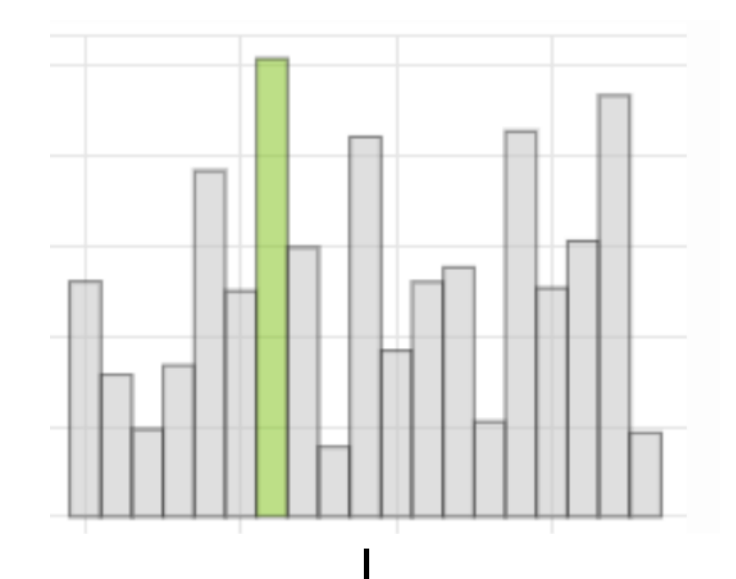

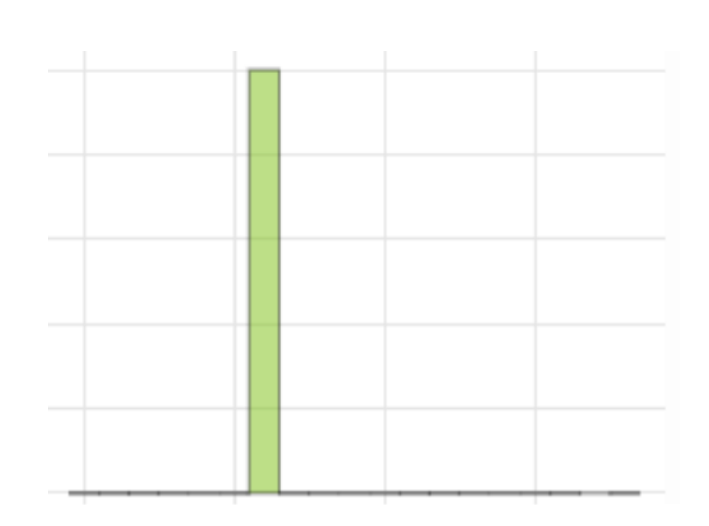

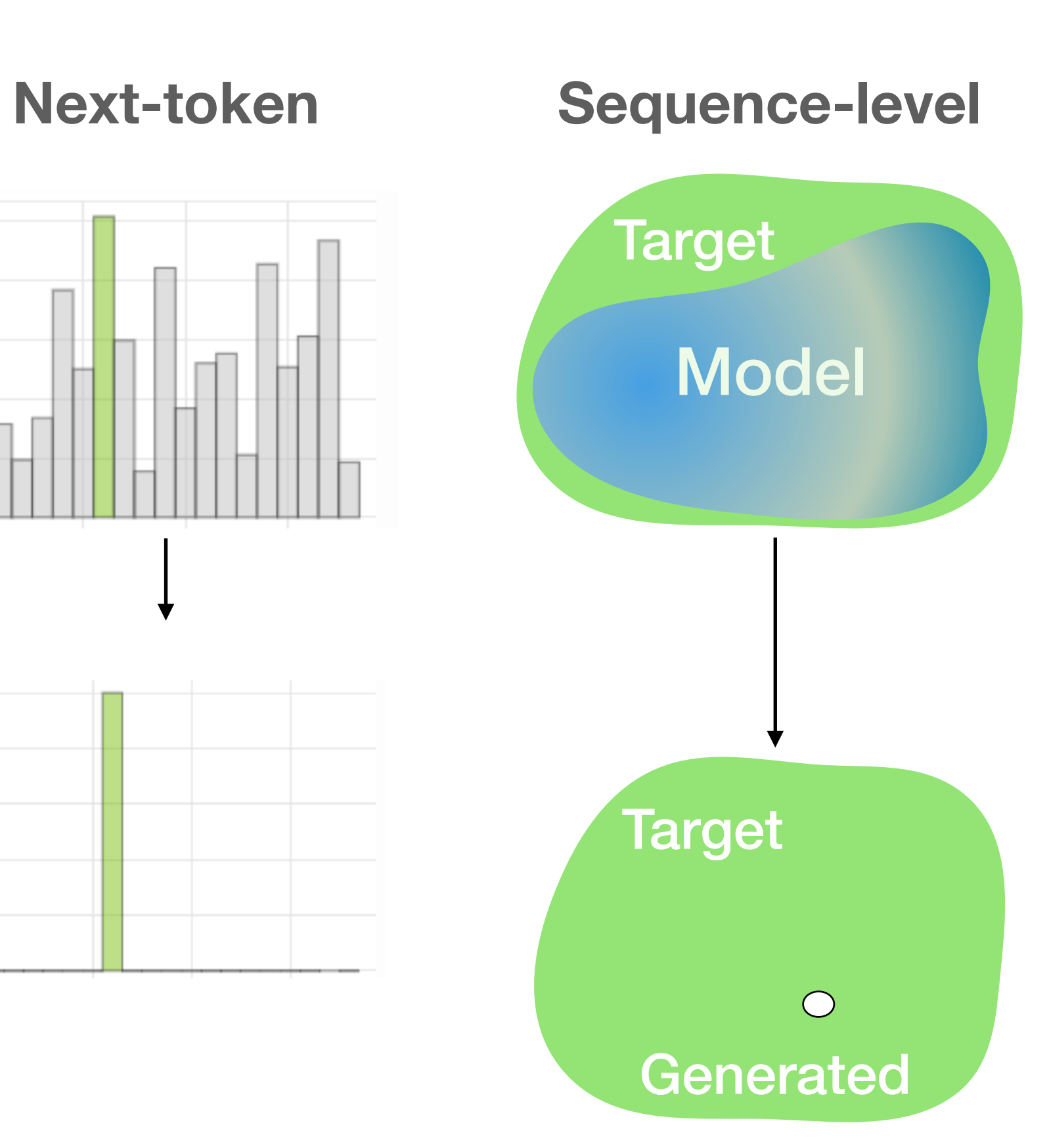

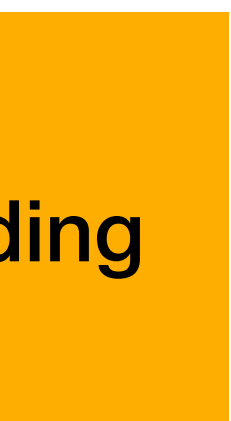

- **Temperature Sampling:** adjust each distribution & sample
	- Until  $y_t = \langle end \rangle$ :
		- $y_t \sim p_{\theta}^{\tau}(\cdot | \mathbf{y}_{$
	- Where  $p_{\theta}^{\tau}(\cdot \mid \dots) = \text{softmax}(s_t/\tau),$  $\tau \in \mathbb{R}_{>0}$
- *τ* small: "sharpens" the distribution
	- *τ* → 0: greedy decoding
- *τ* big: "flattens" the distribution
	- *τ* → ∞: uniform distribution

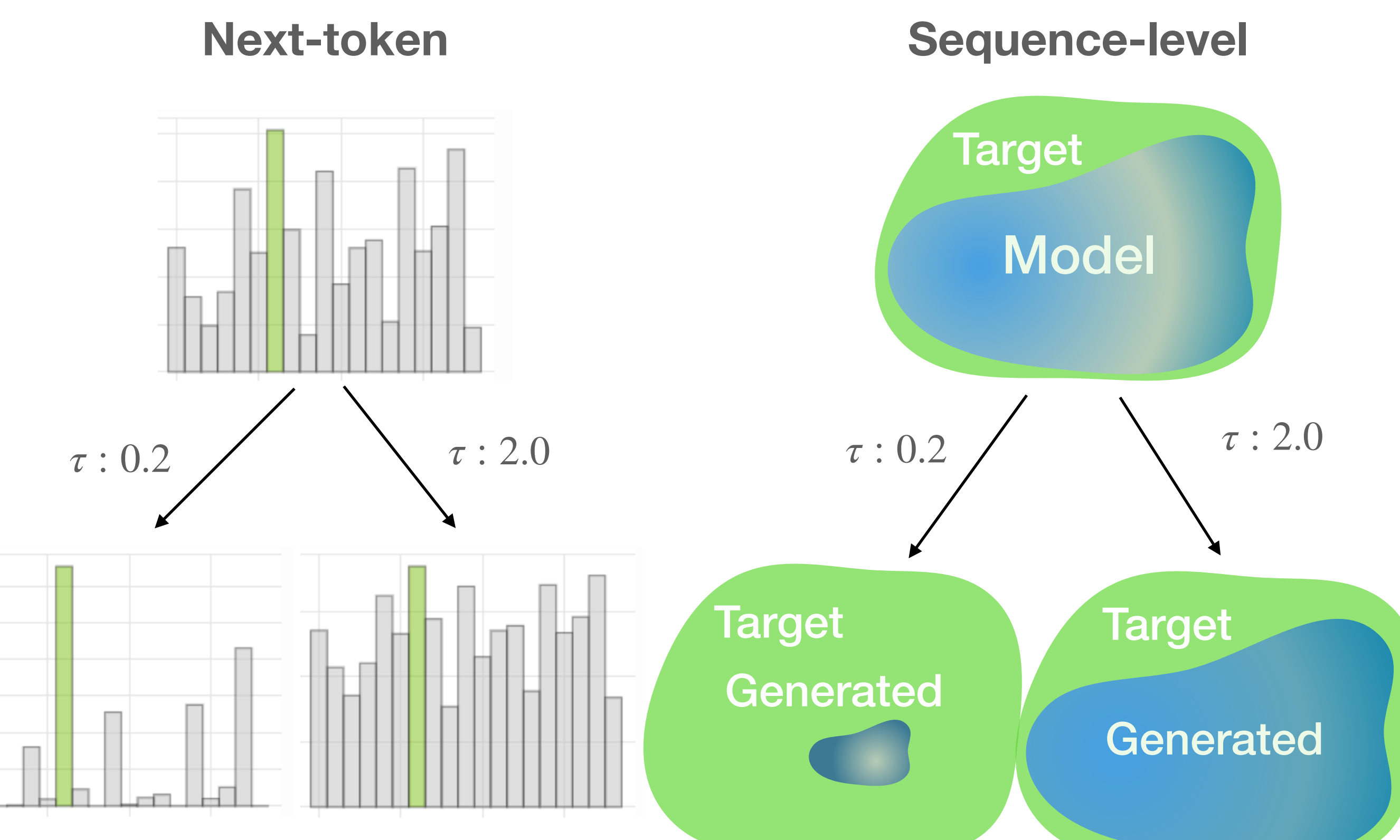

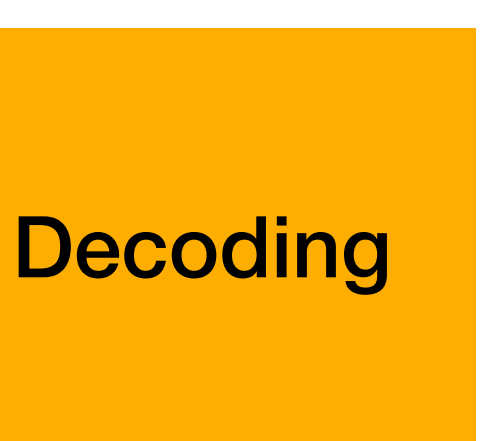

- *k* small: only sample from highly-ranked tokens
	- $\cdot$   $k=1$ : greedy decoding
	- $k=|V|$ : ancestral sampling

• Top-k sampling: sample from the  $k$ -most-probable tokens

\n- $$
y_t \sim \alpha \left\{ \begin{aligned} p_{\theta}(y | y_{< t}) & y \in \text{top-k} \\ 0 & \text{otherwise} \end{aligned} \right.
$$
\n

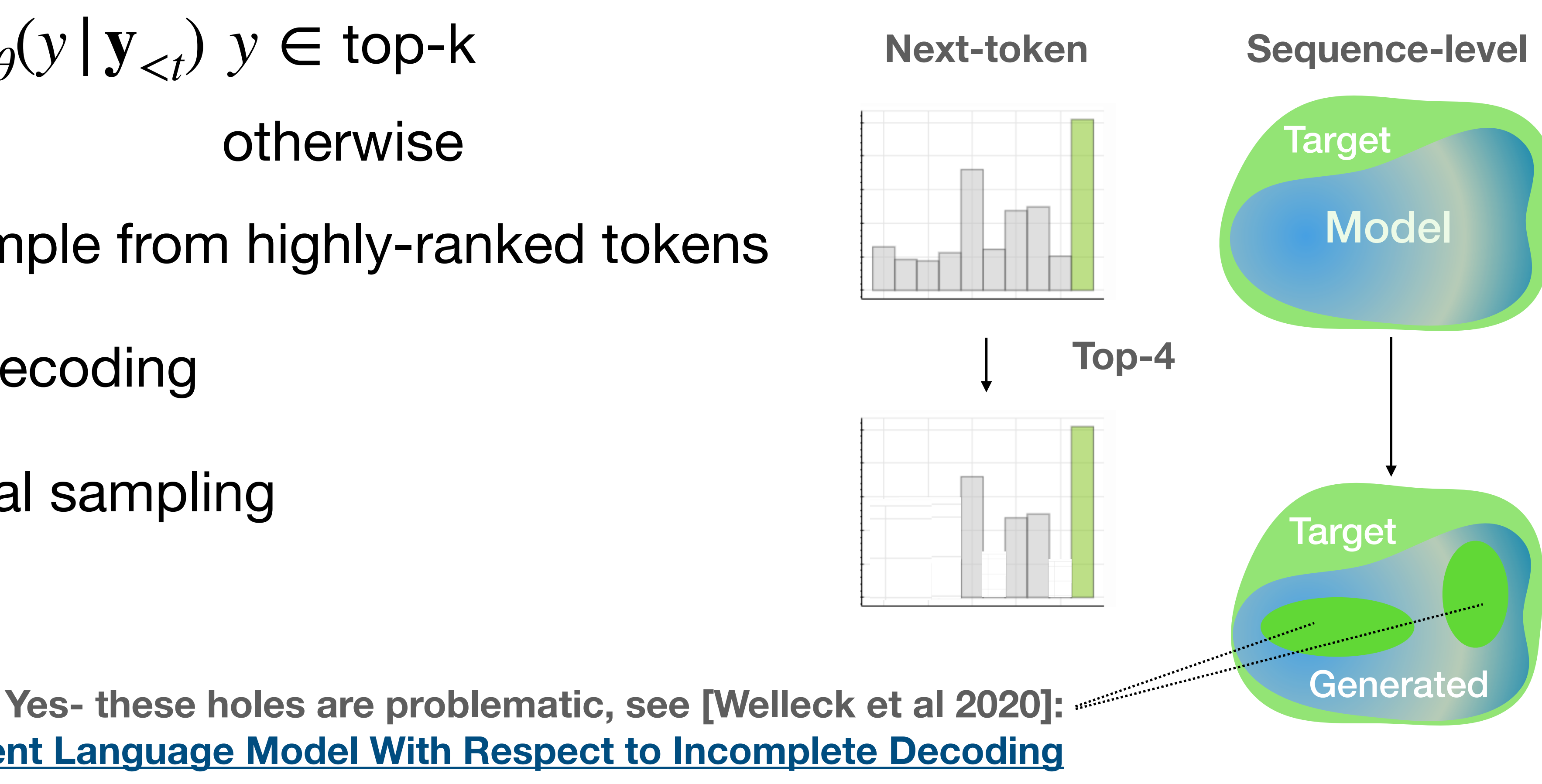

**Decoding** 

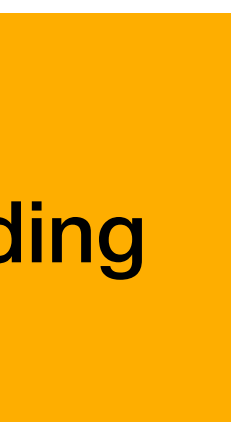

**[Consistency of a Recurrent Language Model With Respect to Incomplete Decoding](https://arxiv.org/pdf/2002.02492.pdf)**

- What is going on? **Distributional view**
	- Using a decoding algorithm gives us a *new generation distribution q*(**y**|*pθ*)
		- In practice, we do this with new *perstep distributions,*  $q^{(l)}(y_t | p_{\theta}, y_{< t}).$ *q*(*t*)  $(y_t | p_{\theta}, \mathbf{y}_{< t})$
	- Varying the decoding algorithm varies the generation distribution q.
	- Generating means sampling from  $q$ .

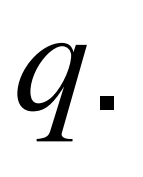

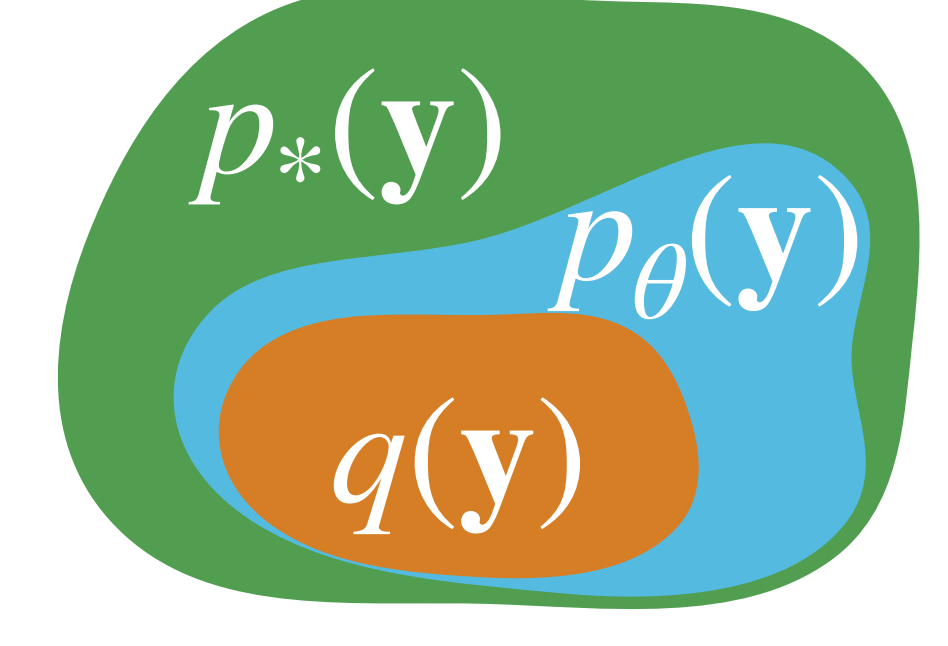

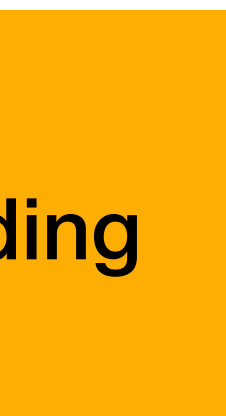

- Today's language models consist of three building blocks:
	- **•** An *autoregressive model* that reduces language modeling to classification.
	- *• Learning* the model's parameters by maximum likelihood.
	- *•* Generating with a *decoding* algorithm.
- Lab: generate text with a real-world language model.

#### **Recap Modeling and generating sequences**

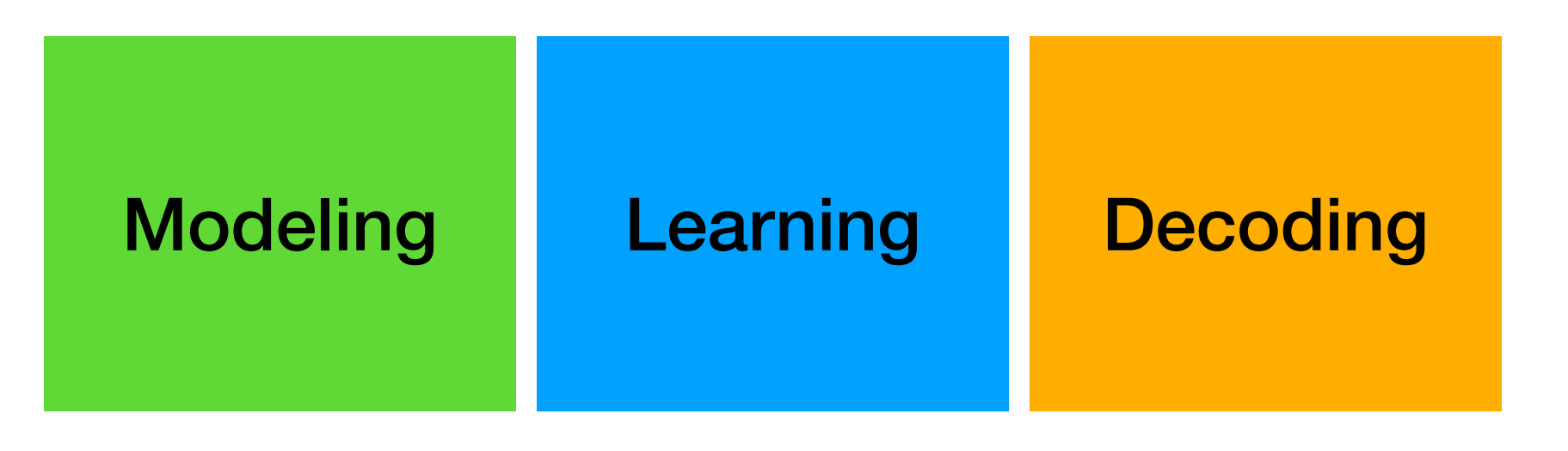

- Generating what the model has learned…
	- **•** *Degeneracies* [e.g. [Holtzman et al 2020](https://arxiv.org/abs/1904.09751), [Welleck et al 2020\]](https://arxiv.org/pdf/2002.02492.pdf)

MLE: he said . "We 're going to crash. We 're going to crash. We 're going to crash. We 're going to crash. We 're going to crash. We 're going to crash. We 're going to crash. We 're going to ...

### **Looking ahead Controls & constraints**

**•** *Logical incoherence* [e.g. [Welleck et al 2019](https://aclanthology.org/P19-1363/), [Welleck et al 2021\]](https://mathai4ed.github.io/papers/papers/paper_10.pdf)

Language Model: I do! I have 2 cats. [... later in the conversation...] I don't have any pets.

Language Model: By the definition of odd number,  $x = 2k$  for some integer k.

**•** *Toxicity, bias* [e.g. [Gehman et al 2020\]](https://arxiv.org/abs/2009.11462)

Language Model: Hi how are you doing? I think you are #@\$&\*@.

![](_page_35_Figure_9.jpeg)

[Neural Text Generation with Unlikelihood Training](https://arxiv.org/pdf/1908.04319.pdf)

![](_page_35_Figure_13.jpeg)

#### **•** … vs. generating what we want

Unlikelihood: Hood said . "I'm going to make sure we're going to get back to the water. " The order to abandon ship was given by Admiral Beatty, who ordered the remaining two battlecruisers to turn away . At 18:25, Hood turned his..

• Constraints through *learning what not to do*

![](_page_36_Figure_2.jpeg)

[Neural Text Generation with Unlikelihood Training](https://arxiv.org/pdf/1908.04319.pdf) [Making Inconsistent Dialogue Unlikely with Unlikelihood Training](https://arxiv.org/pdf/1911.03860.pdf)

### **Looking ahead Controls & constraints**

• Constraints through *inference*

![](_page_36_Figure_6.jpeg)

[Constrained Text Generation with Lookahead Heuristics](https://arxiv.org/pdf/2112.08726.pdf) [Energy-based Constrained Text Generation with Langevin Dynamics](https://arxiv.org/pdf/2202.11705.pdf)

 $f$   $\mathcal{L}_{\mathrm{MLE}}$ my cats are cool. i like my cats.  $X$  $Y_{+}$ i don't have pets.  $\downarrow$   $\mathcal{L}_{\text{UL}}$ i have two cats.  $\bar{X}$  $Y_{-}$ 

# **Looking ahead**

• Align with human values & expectations

MLE: he said . "We 're going to crash . We 're going to crash . We 're going to crash. We 're going to crash. We 're going to crash. We 're going to crash. We 're going to crash. We 're going to ...

- 
- Flexibly adapt to new settings

![](_page_37_Figure_6.jpeg)

![](_page_37_Figure_8.jpeg)

Unlikelihood: Hood said . "I'm going to make sure we 're going to get back to the water. " The order to abandon ship was given by Admiral Beatty, who ordered the remaining two battlecruisers to turn away . At 18:25, Hood turned his..

[Towards Grounded Natural Language Proof Generation \(Work in Progress\)](https://mathai4ed.github.io/papers/papers/paper_10.pdf)

# **Thanks for your attention!**